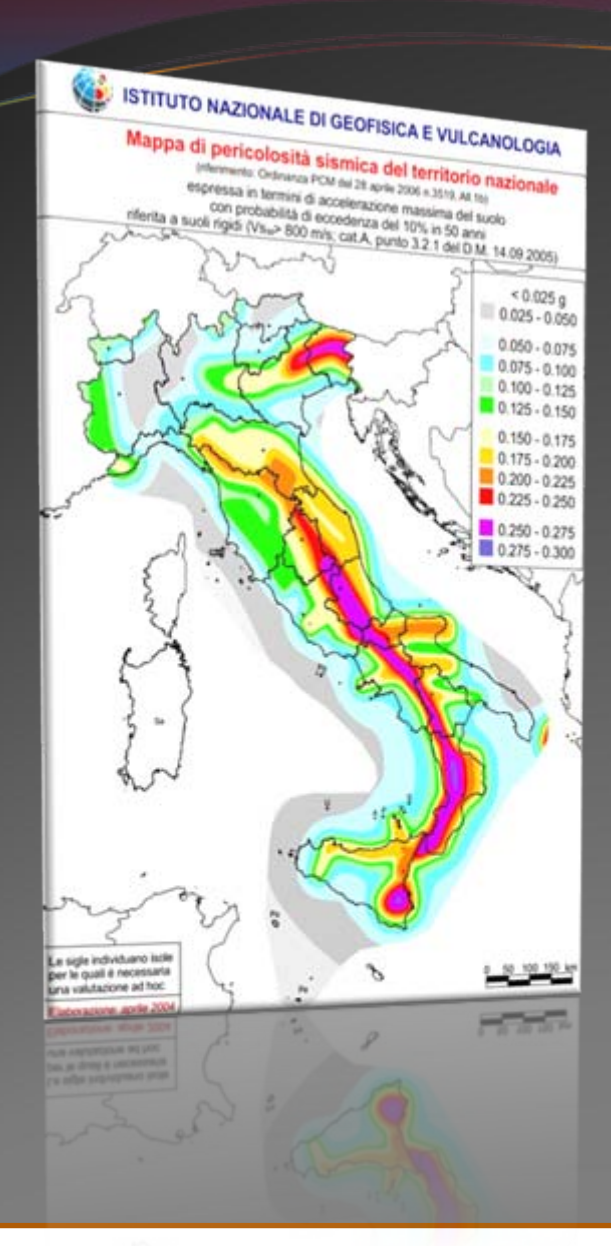

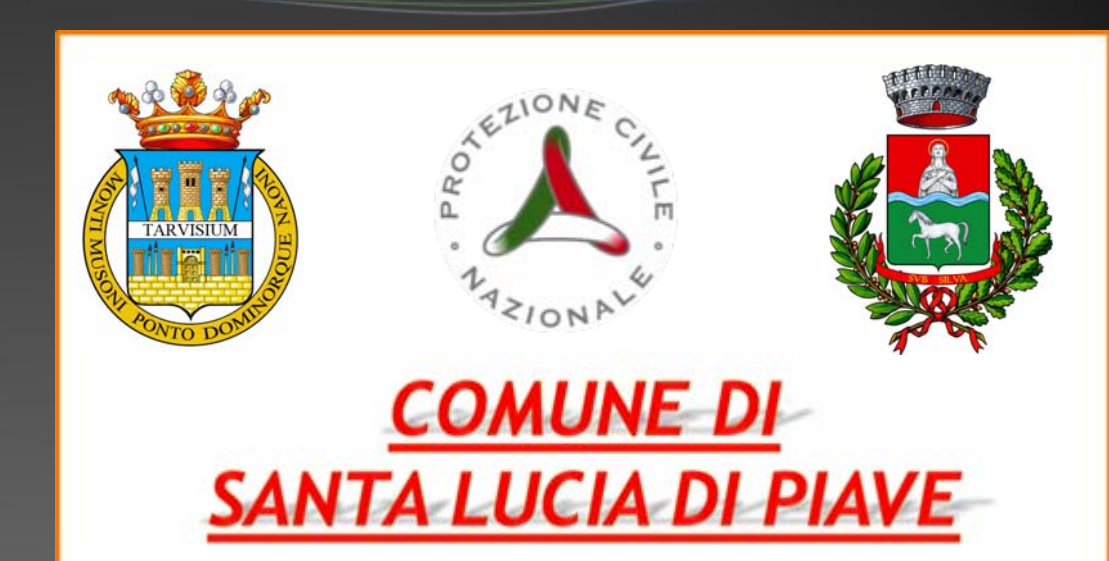

### MICROZONAZIONE SISMICA E CLE DEL TERRITORIO COMUNALE

Comune di Santa Lucia di Piave 14 maggio 2014

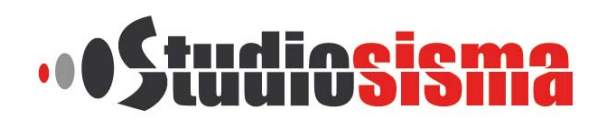

Dr. Geol. Matteo Collareda info@studiosisma.com – www.studiosisma.com

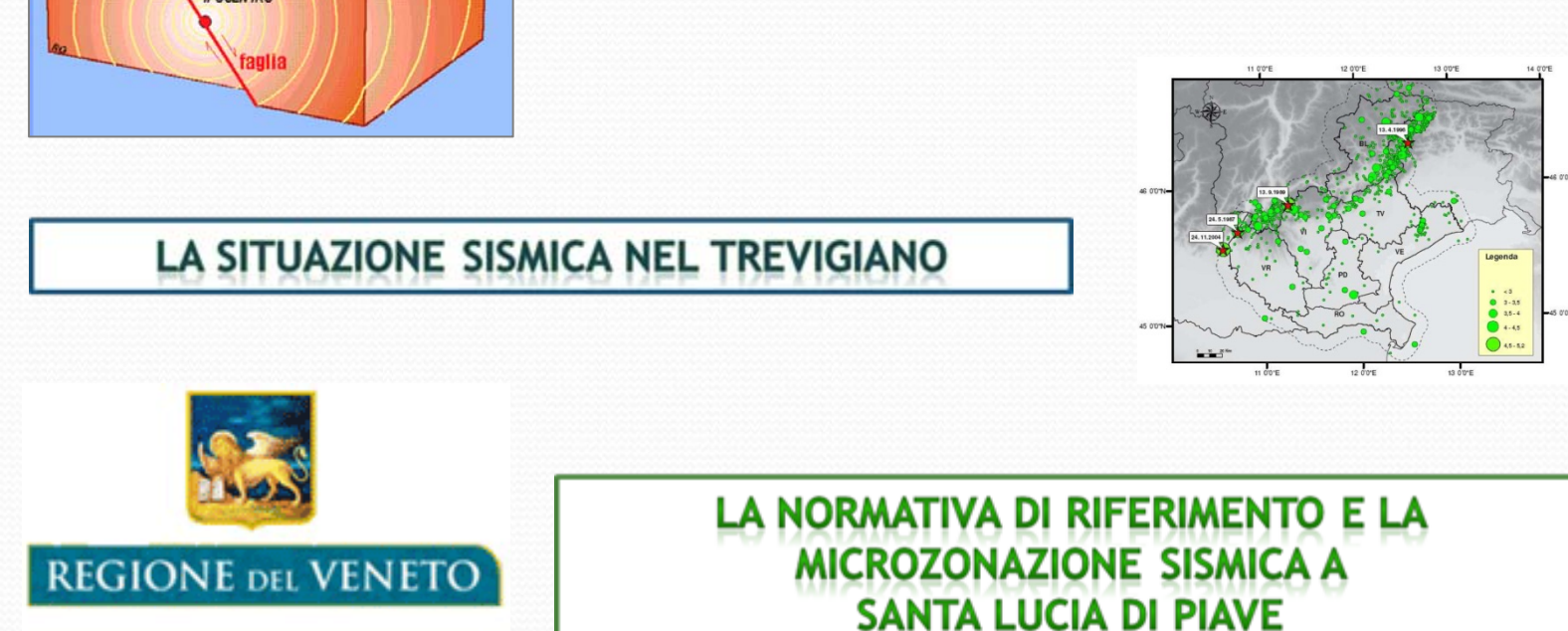

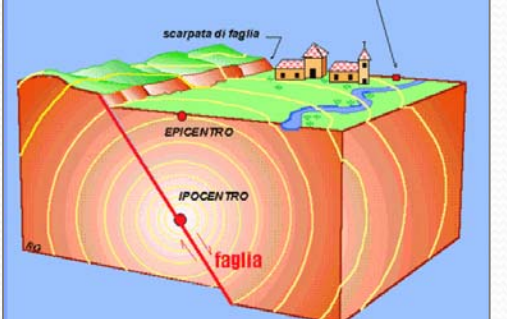

### COME SI GENERA UN TERREMOTO E GLI EFFETTI **CHE PROVOCA IN SUPERFICIE**

### **GLI EVENTI SISMICI ITALIANI NEGLI ULTIMI 100 ANNI**

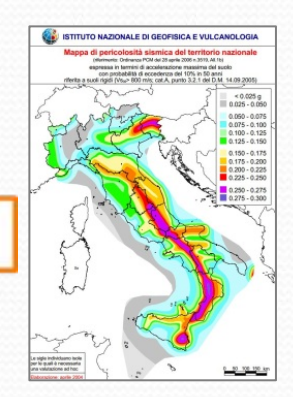

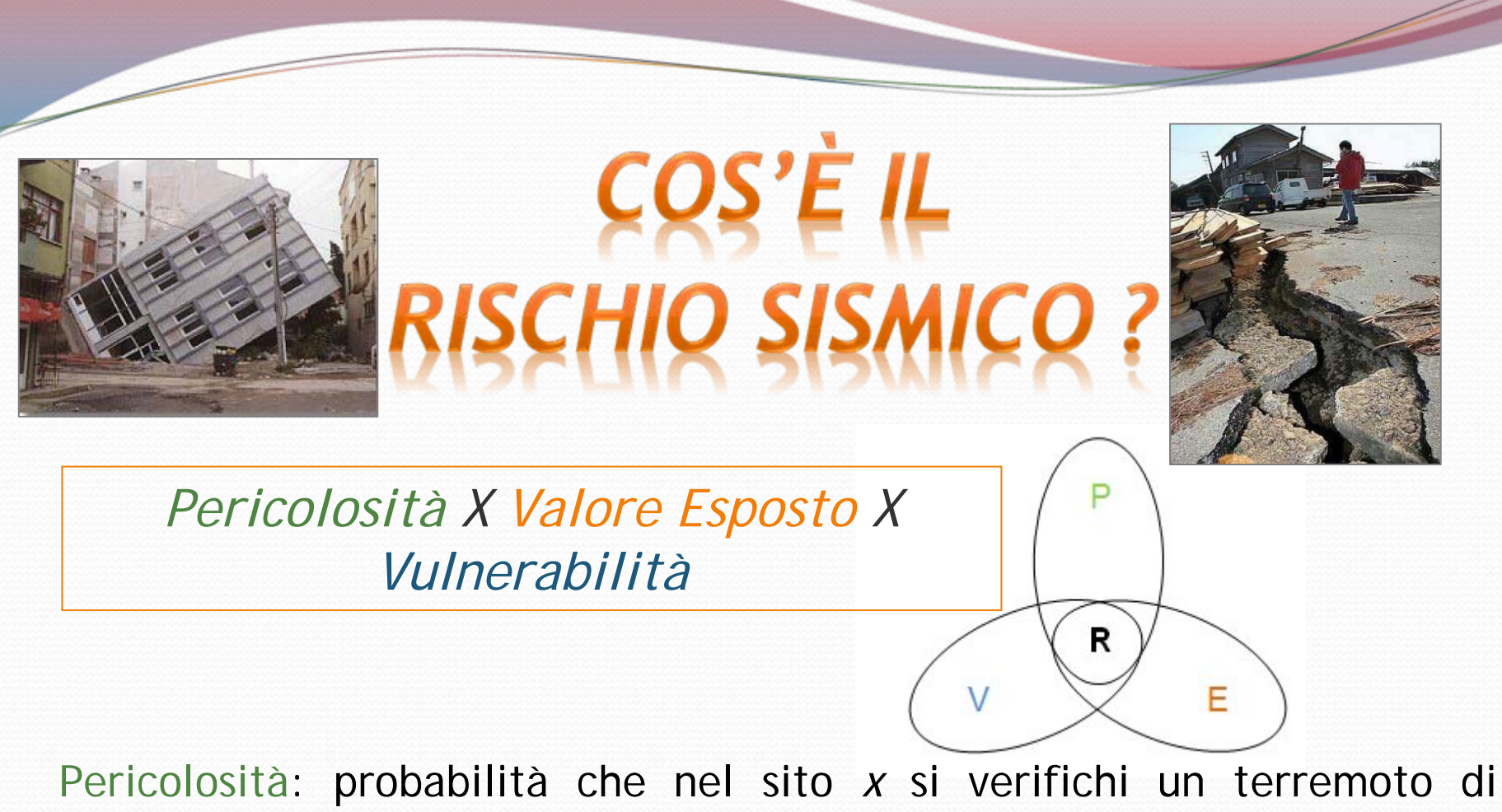

magnitudo *M* nell'intervallo di tempo *t*

Valore Esposto: persone e cose presenti nel sito *x* (elevato nelle zone urbanizzate)

Vulnerabilità: mancanza di resistenza delle strutture alla sollecitazione sismica

*L'Italia è un paese sismico, pertanto la valutazione del Rischio Sismico è un argomento importante!!!*

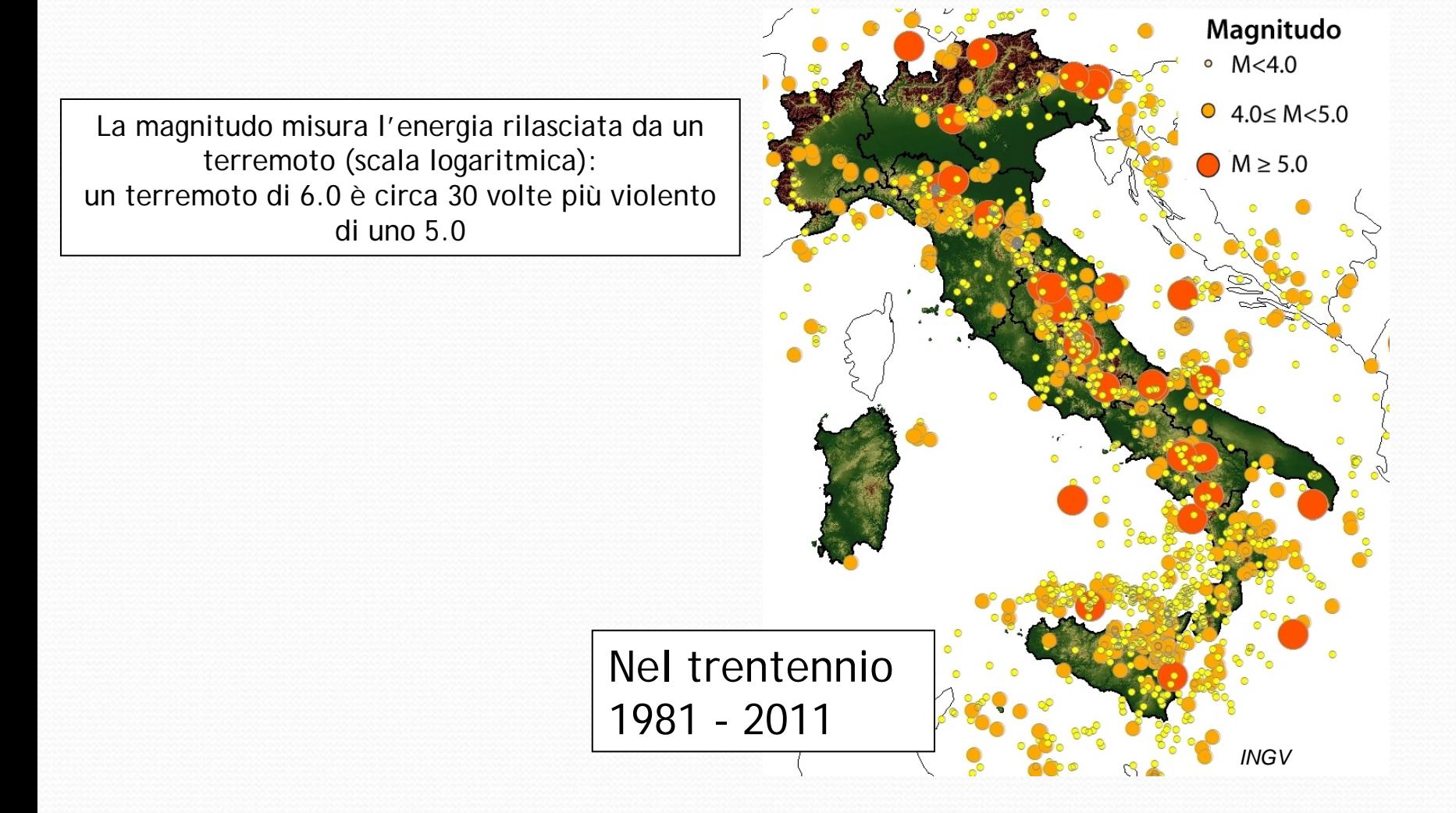

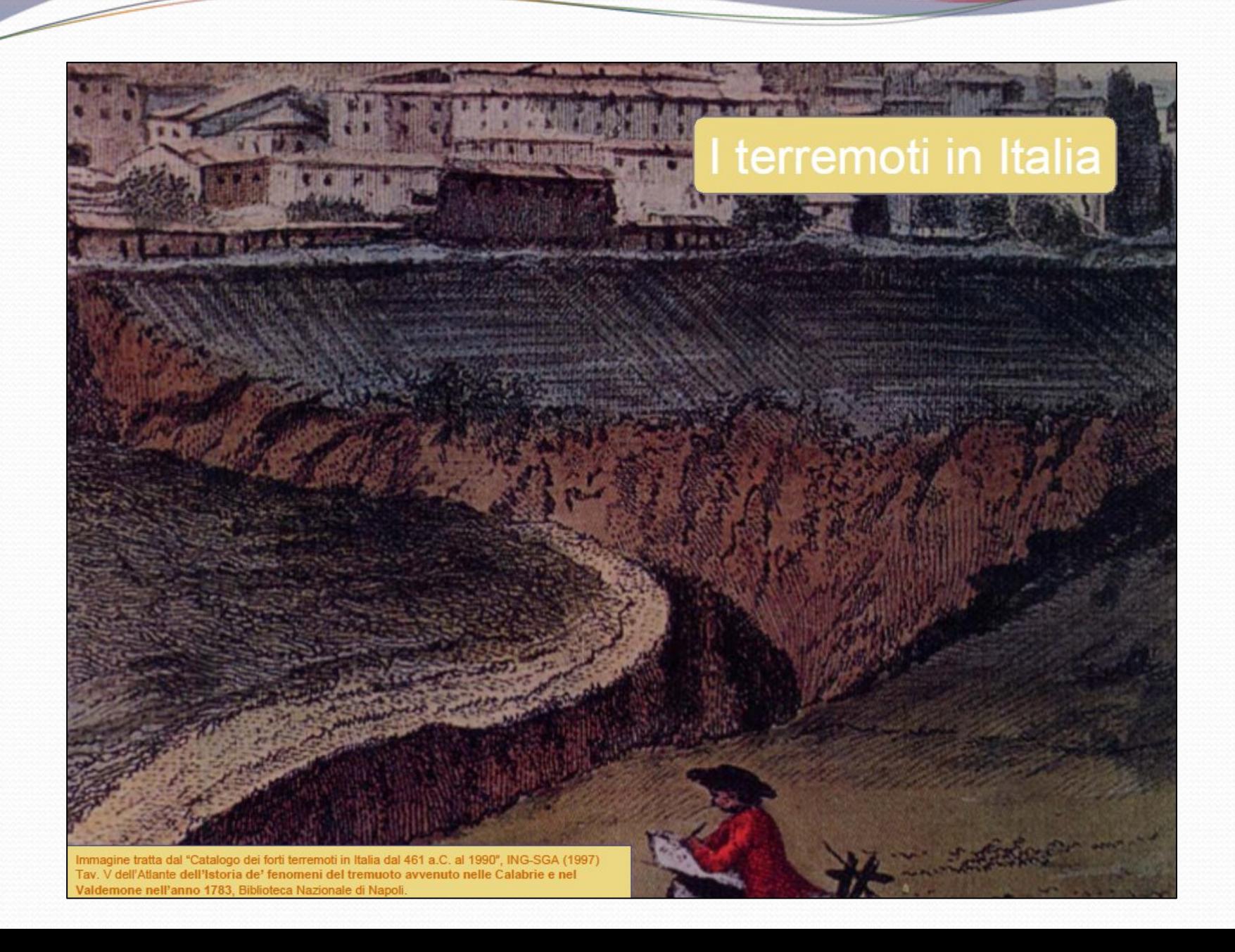

L'Italia è un paese con una sismicità alta e il problema sismico non deve essere sottovalutato e tantomeno........... dimenticato.

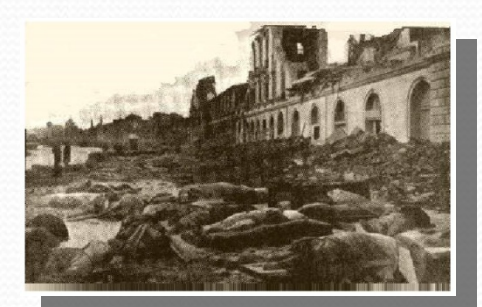

**Messina** 28 dicembre 1908  $Mw = 6.8$ 80.000 morti

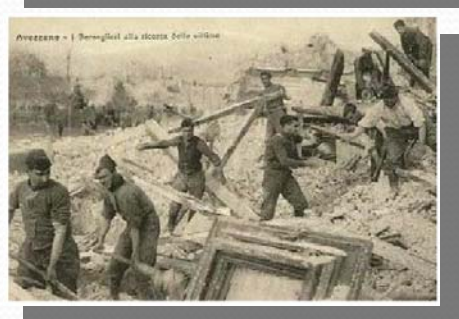

Avezzano (L'Aquila) 13 gennaio 1915  $Mw = 6.6$ 30.000 morti

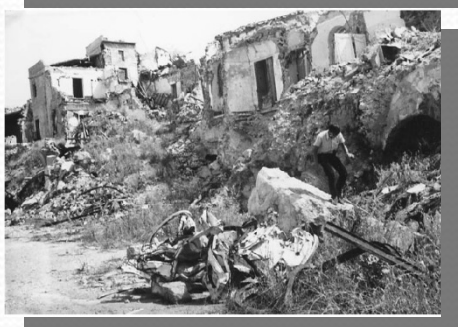

**Belice (Agrigento)** 15 gennaio 1968  $Mw = 6.1$ 250 morti

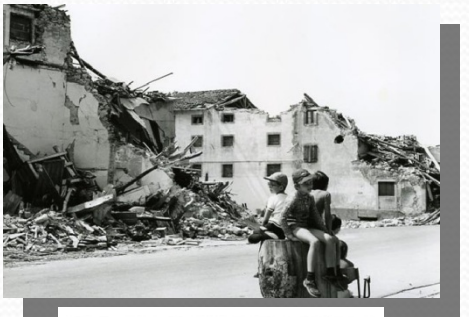

Friuli 6 maggio 1976  $Mw = 6.5$ 1.000 morti

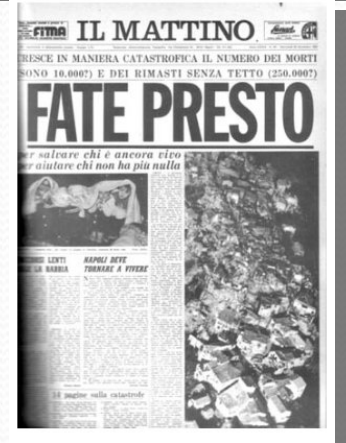

Irpinia (Avellino) 23 novembre 1980  $Mw = 6.9$ 3.000 morti e danni in 688 centri

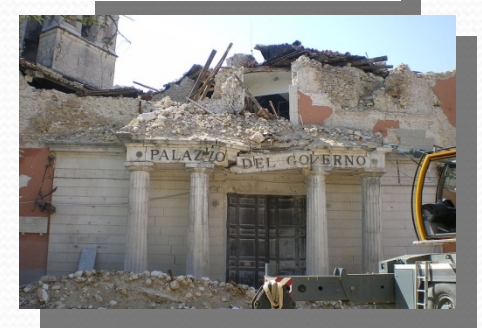

Aquila 6 aprile 2009  $Mw = 6.3$ Bilancio di 308 vittime, 1600 feriti e 10 miliardi di euro di danni

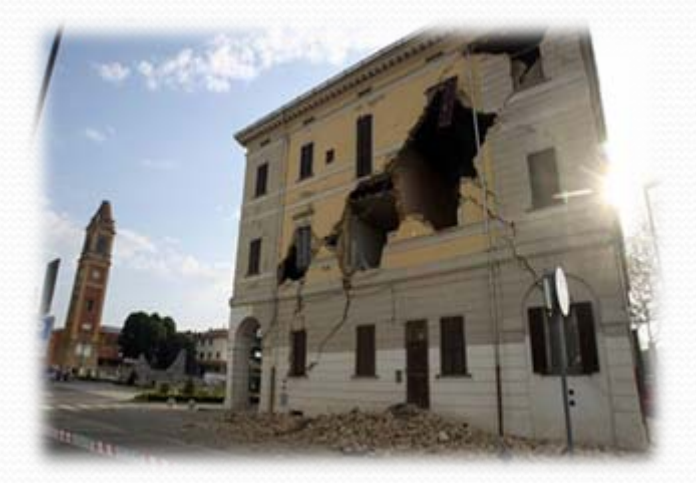

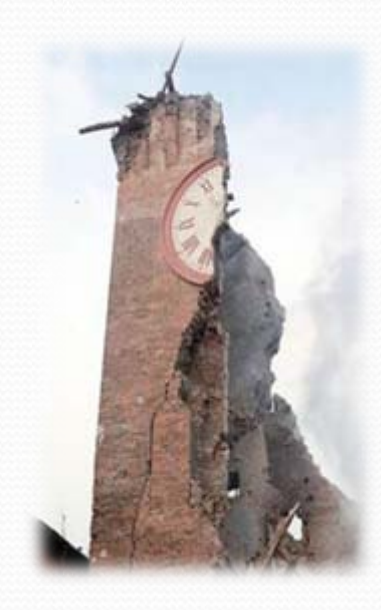

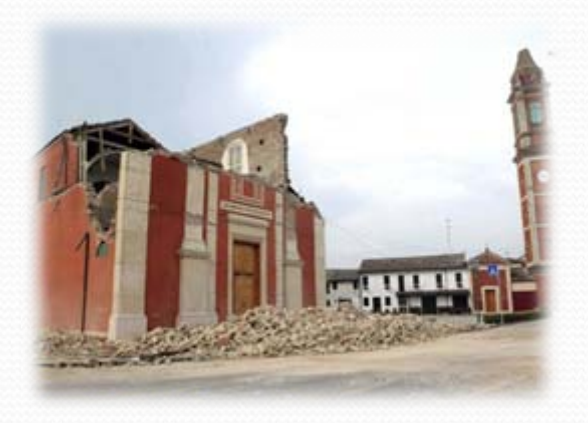

Modena - Ferrara 20 maggio 2012  $Mw = 5.9$ \_ Bilancio di 25 vittime, centinaia di feriti e patrimonio storico completamente distrutto

*… ne manca uno che ha segnato un grande rinnovamento sul fronte della normativa tecnica in zona sismica* 

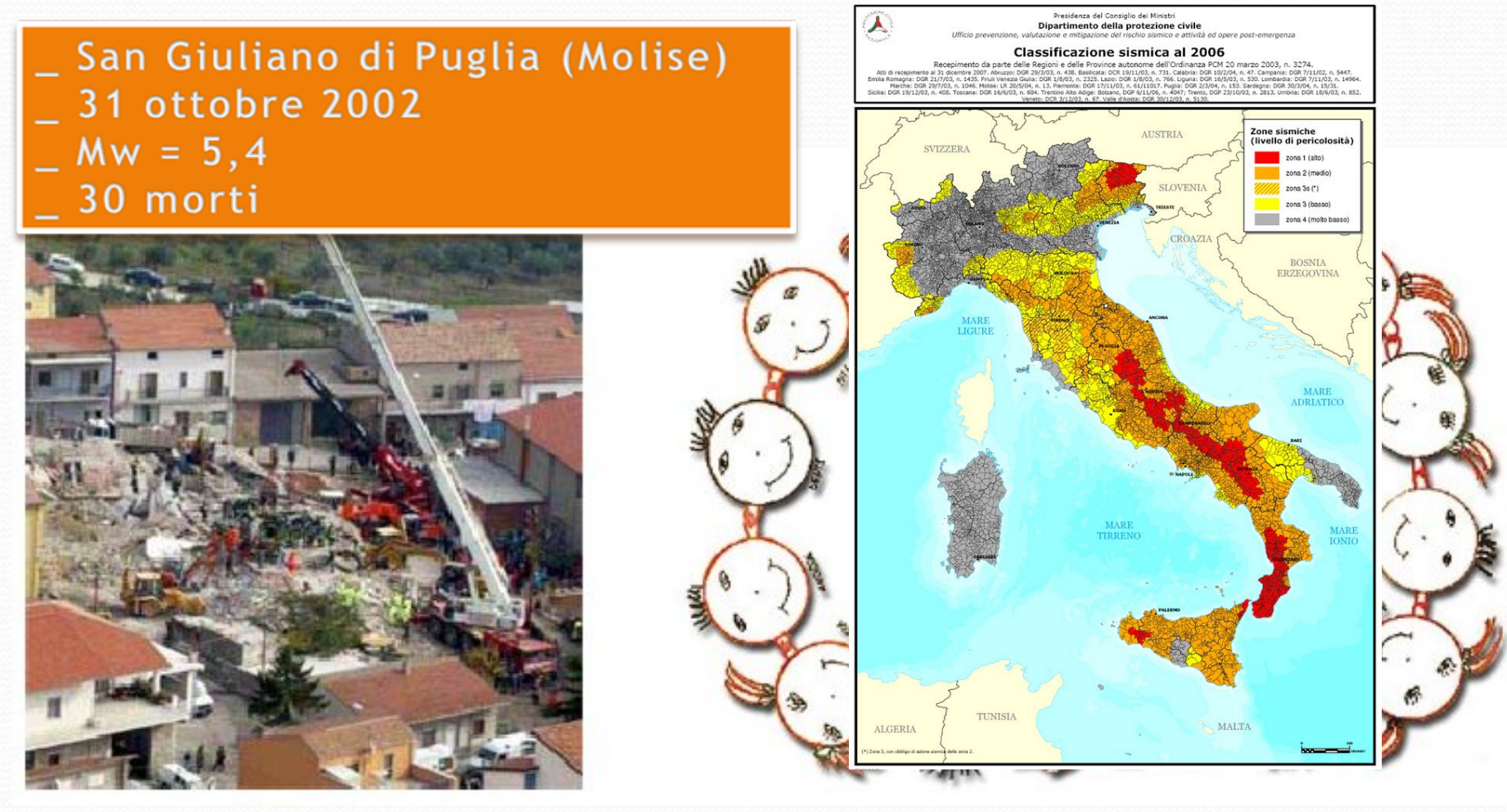

# **CHE COS'E' UN TERREMOTO?**

## *Il TERREMOTO è un fenomeno naturale essenzialmente costituito da un rapido movimento del suolo*

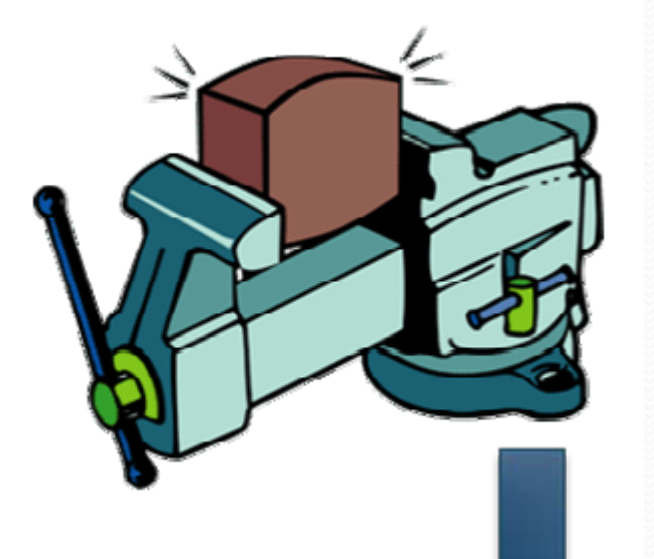

In una visione semplificata, il terremoto può essere immaginato come il cedimento per frattura di un blocco di roccia soggetto a carico.

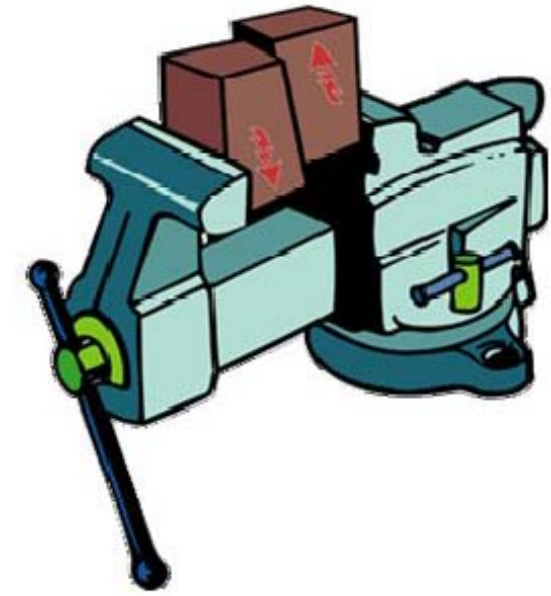

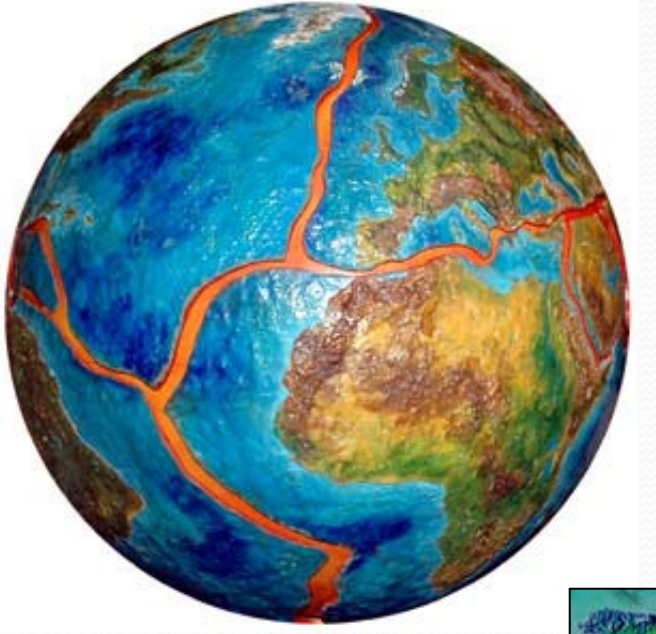

La crosta terrestre è divisa in varie placche placche che si muovono sopra il mantello

Lungo le linee di unione di due o più placche possono verificarsi fenomeni distensivi o compressivi

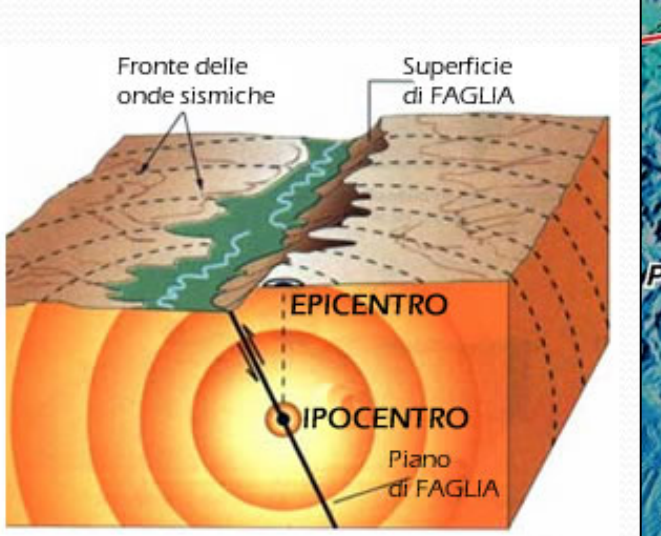

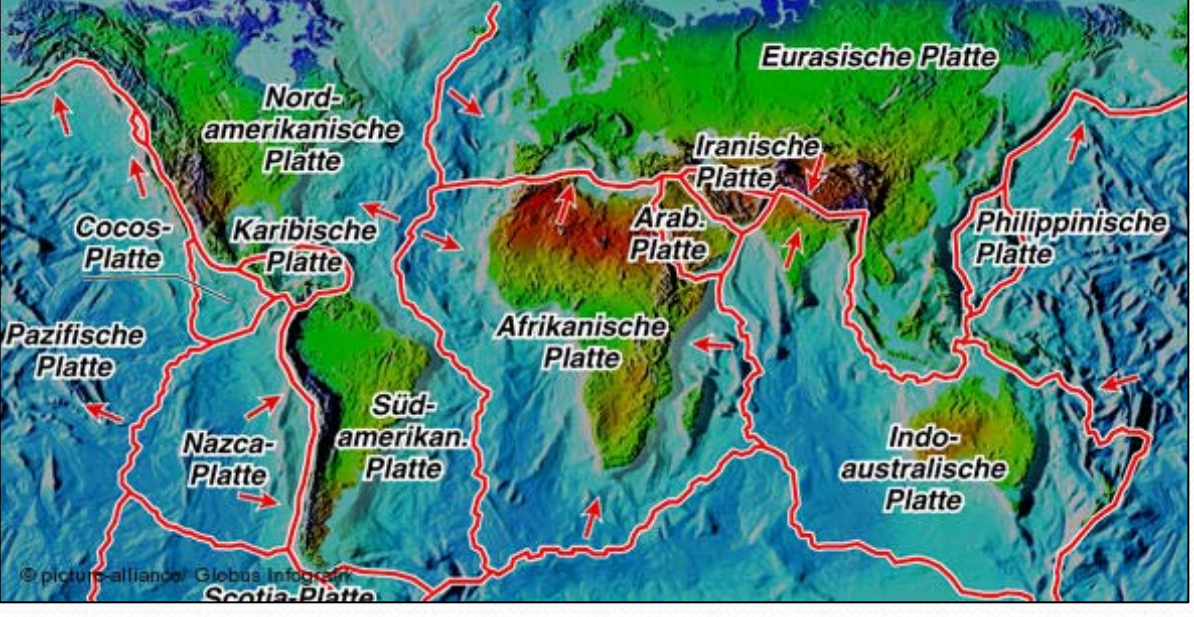

*Effetti sismici in superficie*

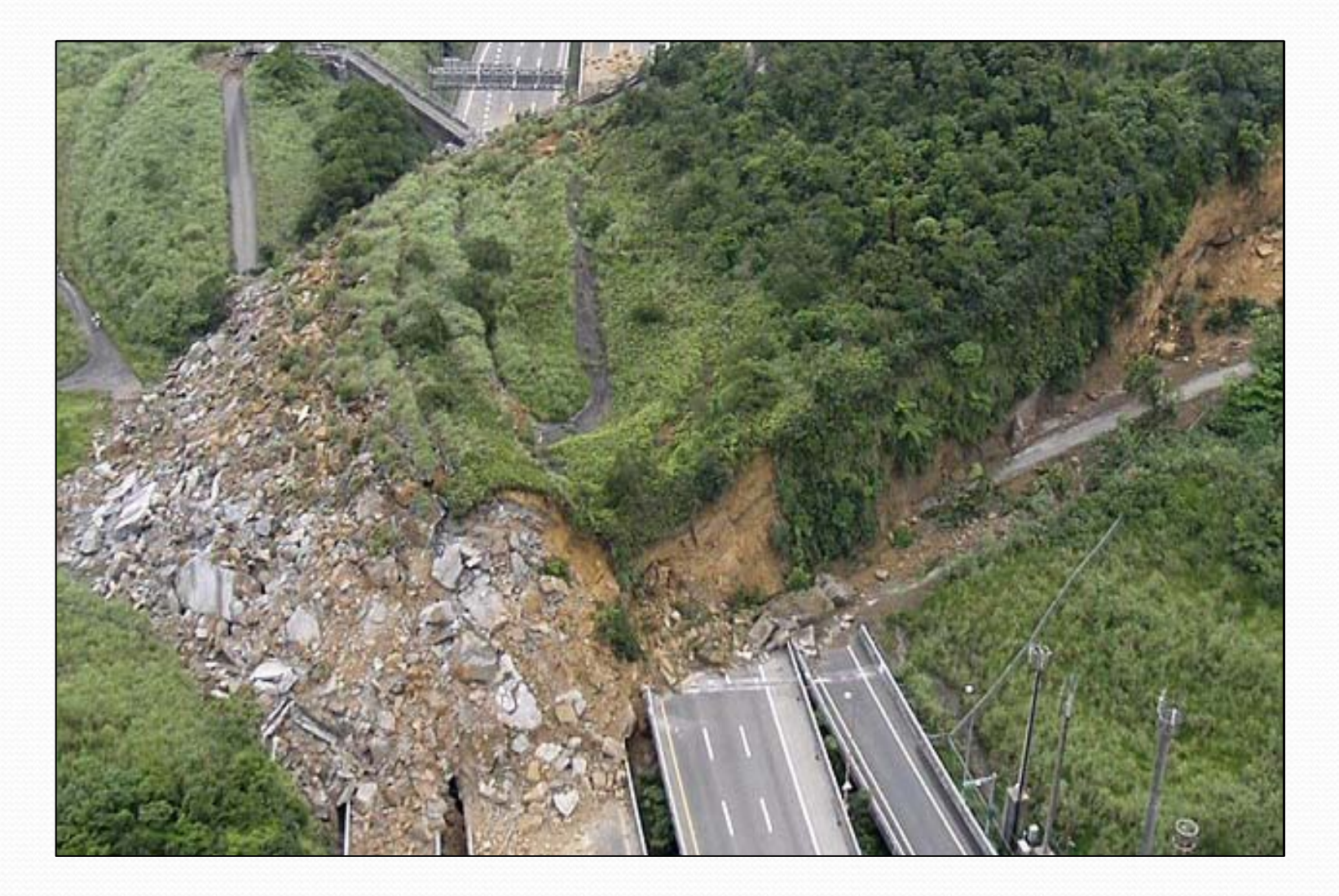

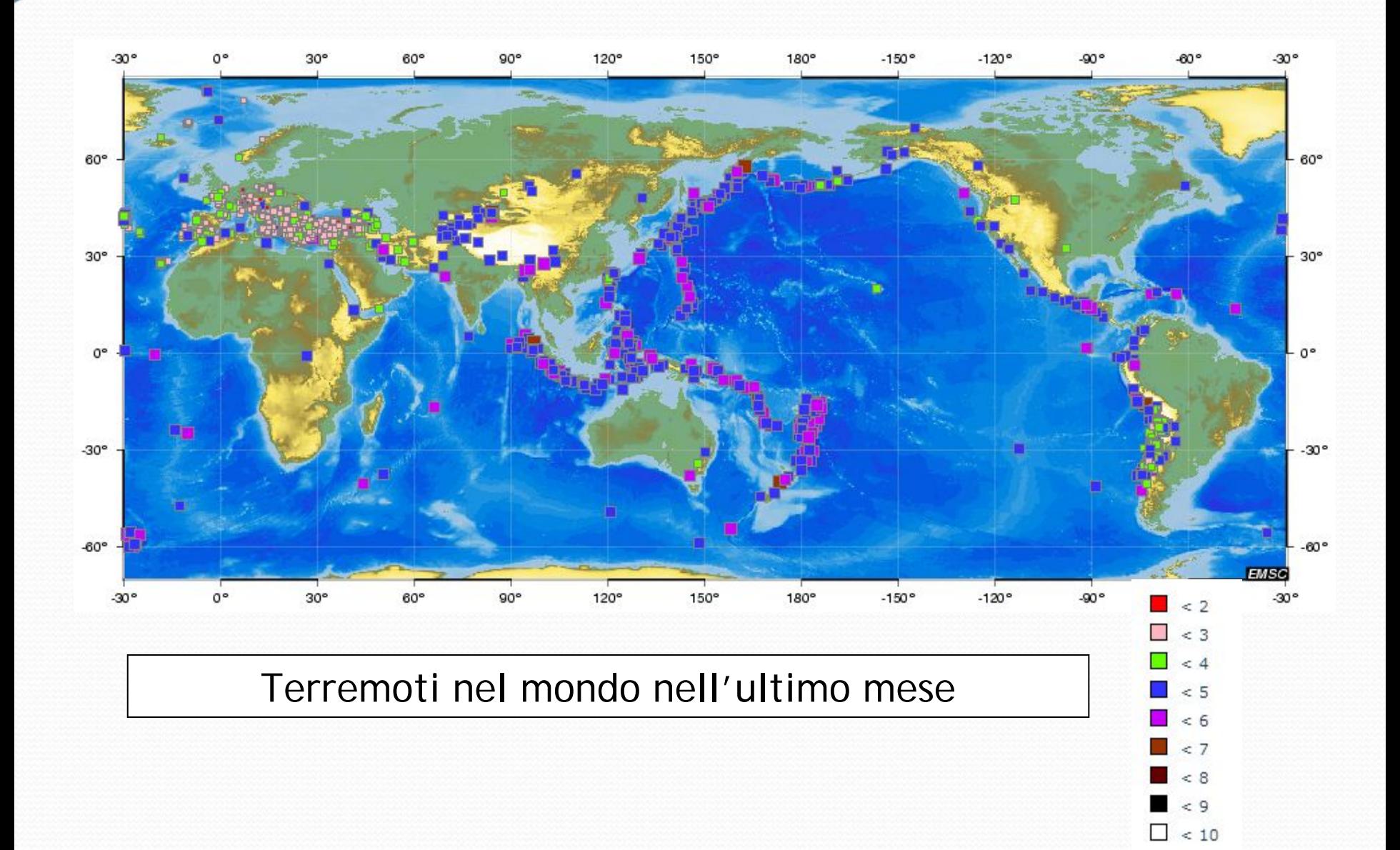

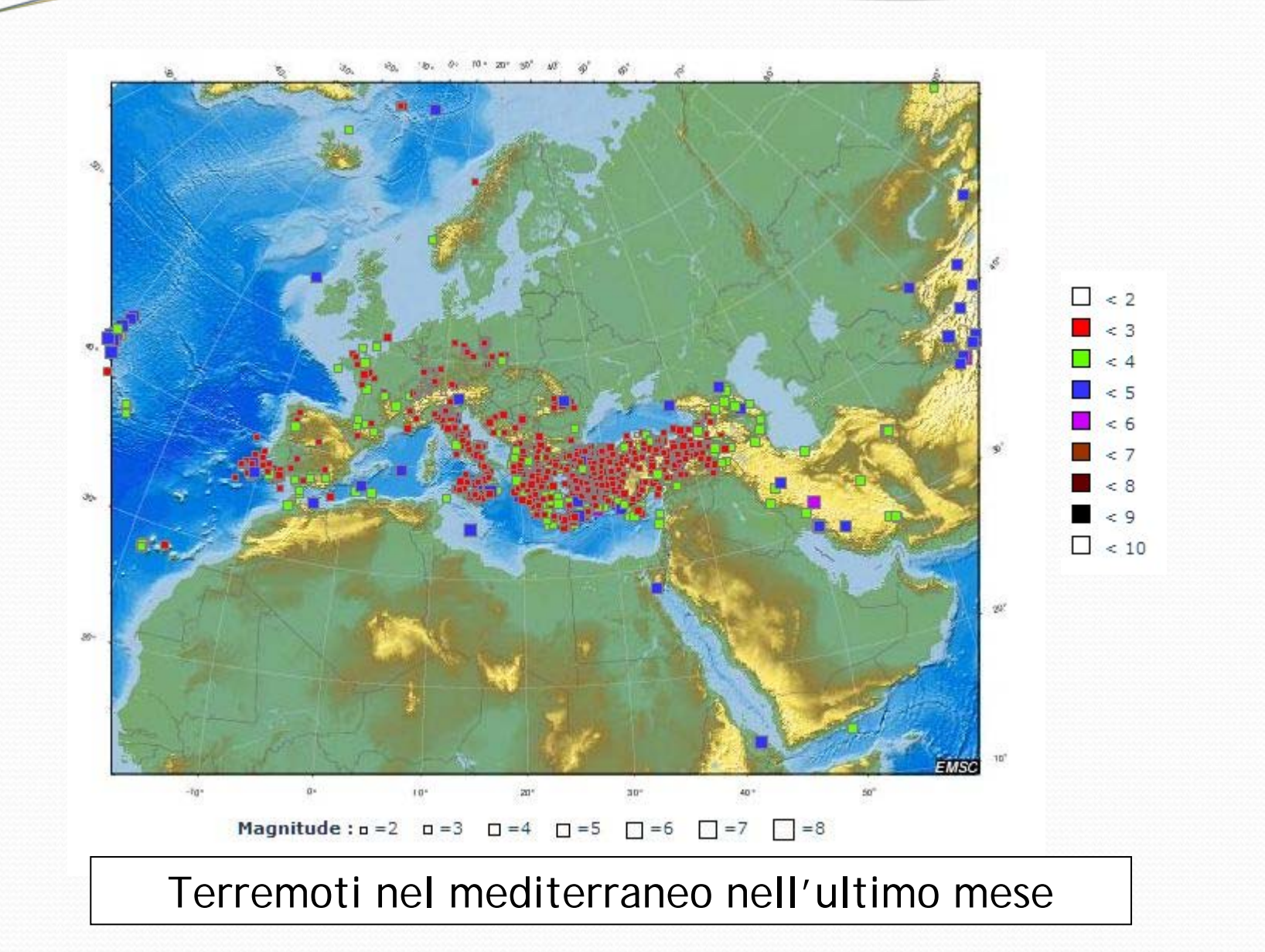

**La causa dei terremoti Italiani?**  *La placca euroasiatica si scontra con quella africana*

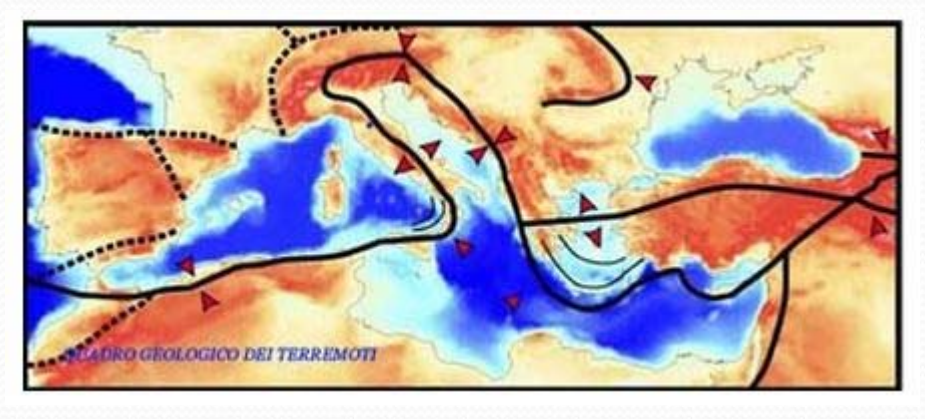

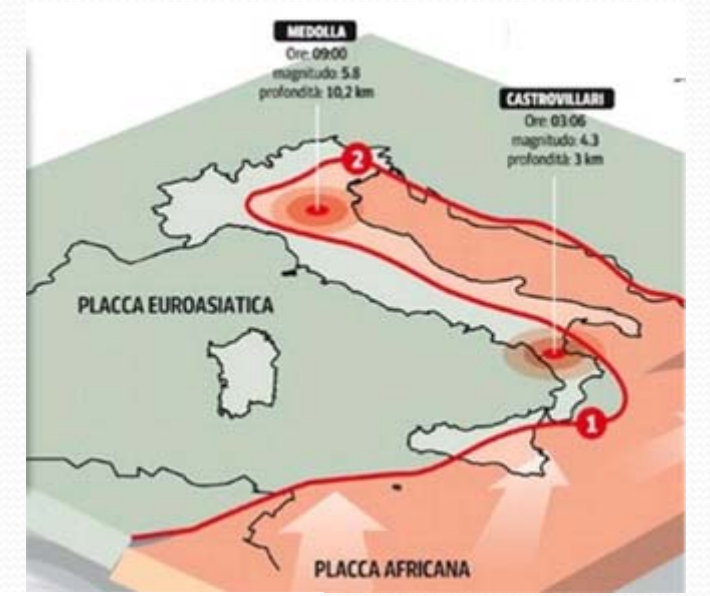

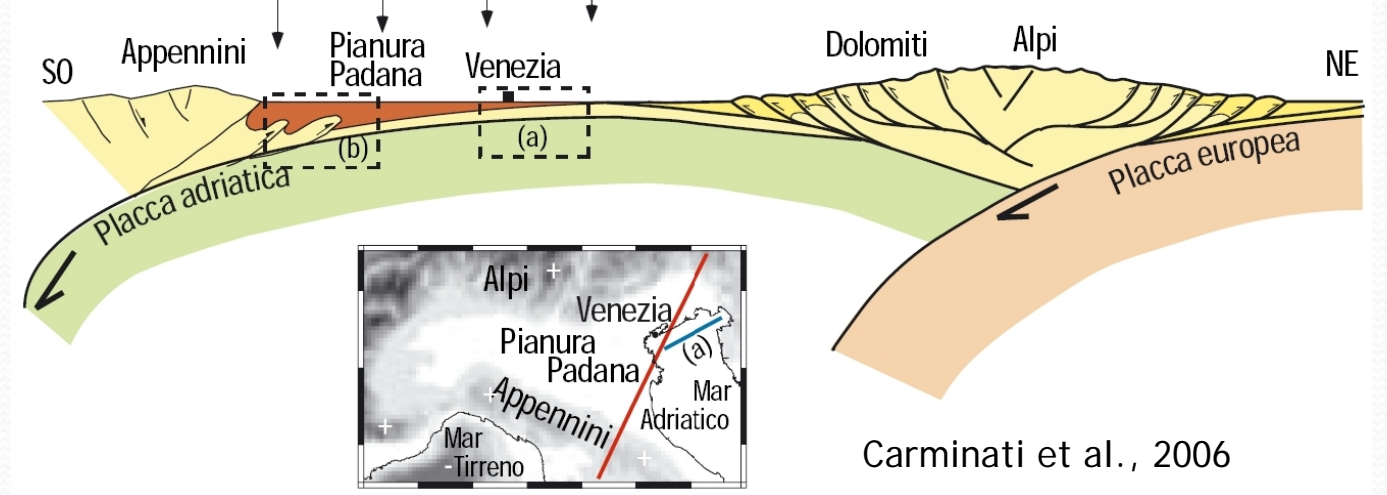

*Database delle sorgenti per le zone sismogenetiche – DISS INGV*

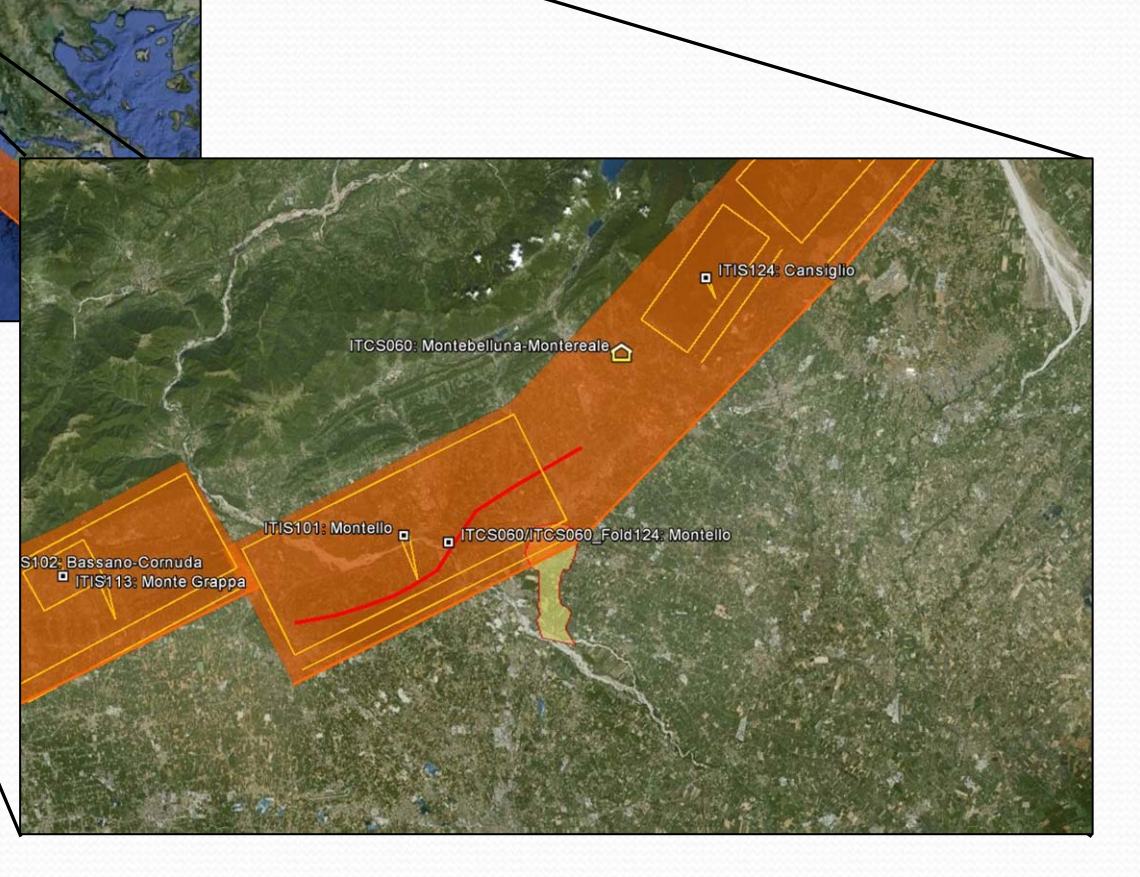

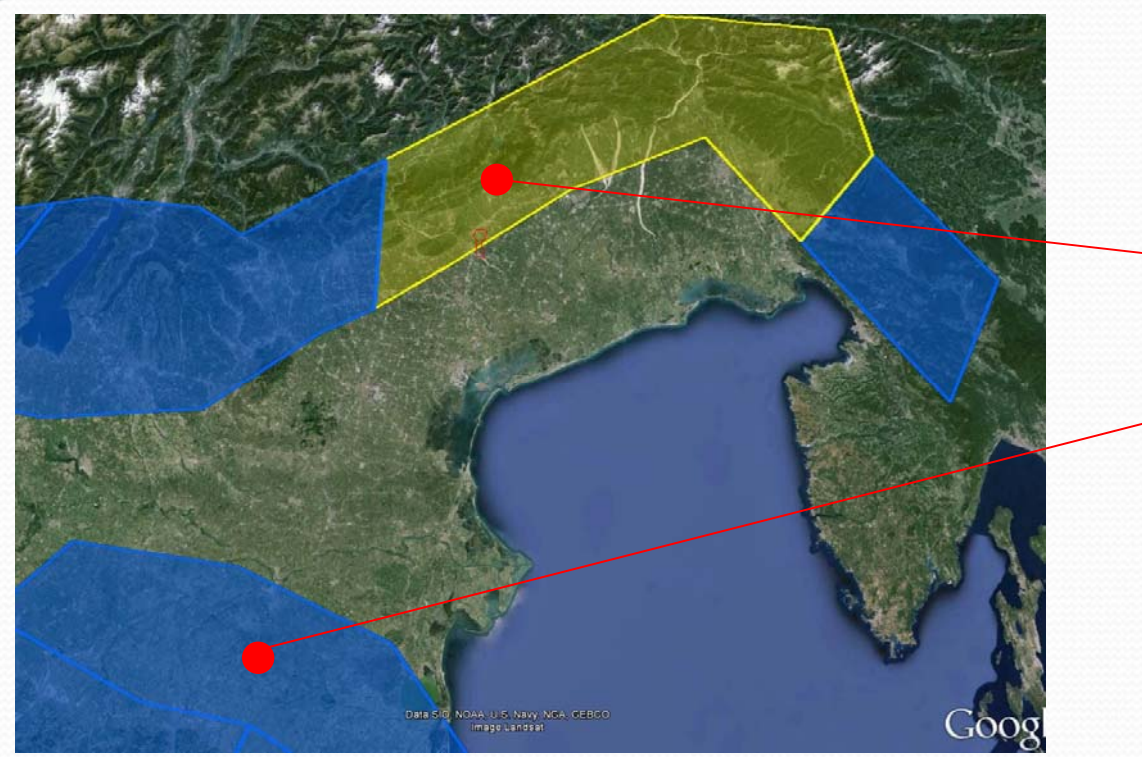

Zona sismogenetica 905 (Villaverla): **Mw 6.60**

Zona sismogenetica 912 (zone emiliane): **Mw 6.14**

*Carta delle zone sismogenetiche denominata ZS9 (INGV - Meletti e Valensise, 2004)*

#### Tabella 2.8-1 – Valori di M<sub>wmax</sub> per le zone sismogenetiche di ZS9 (estratto da Gruppo di lavoro, 2004)

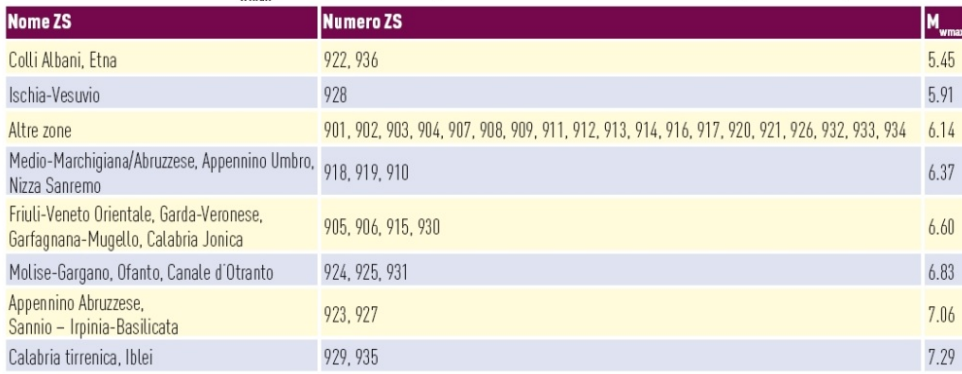

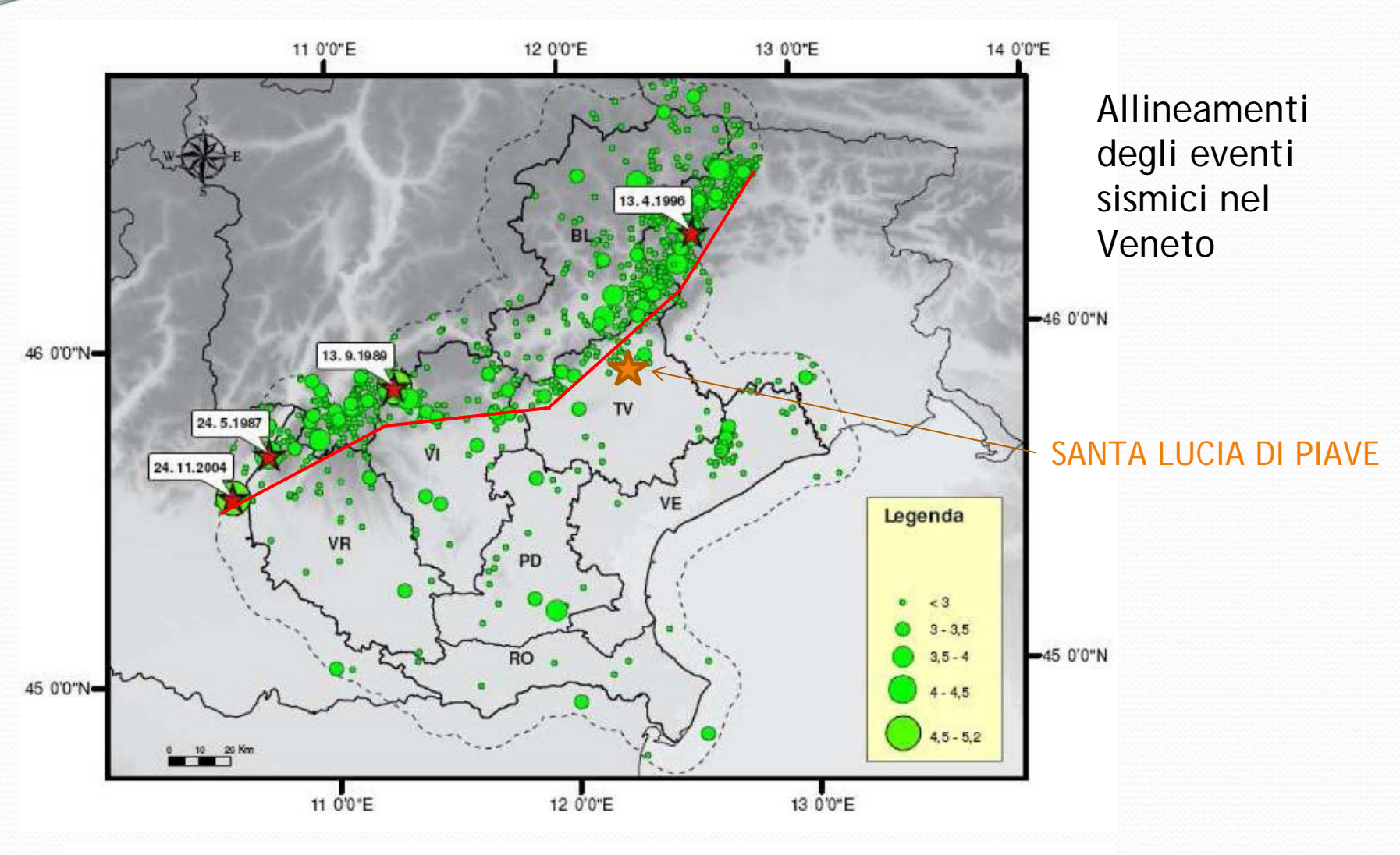

*Terremoti registrati nel veneto dall'O.G.S. 1977 – 2006 (Priolo, 2008)*

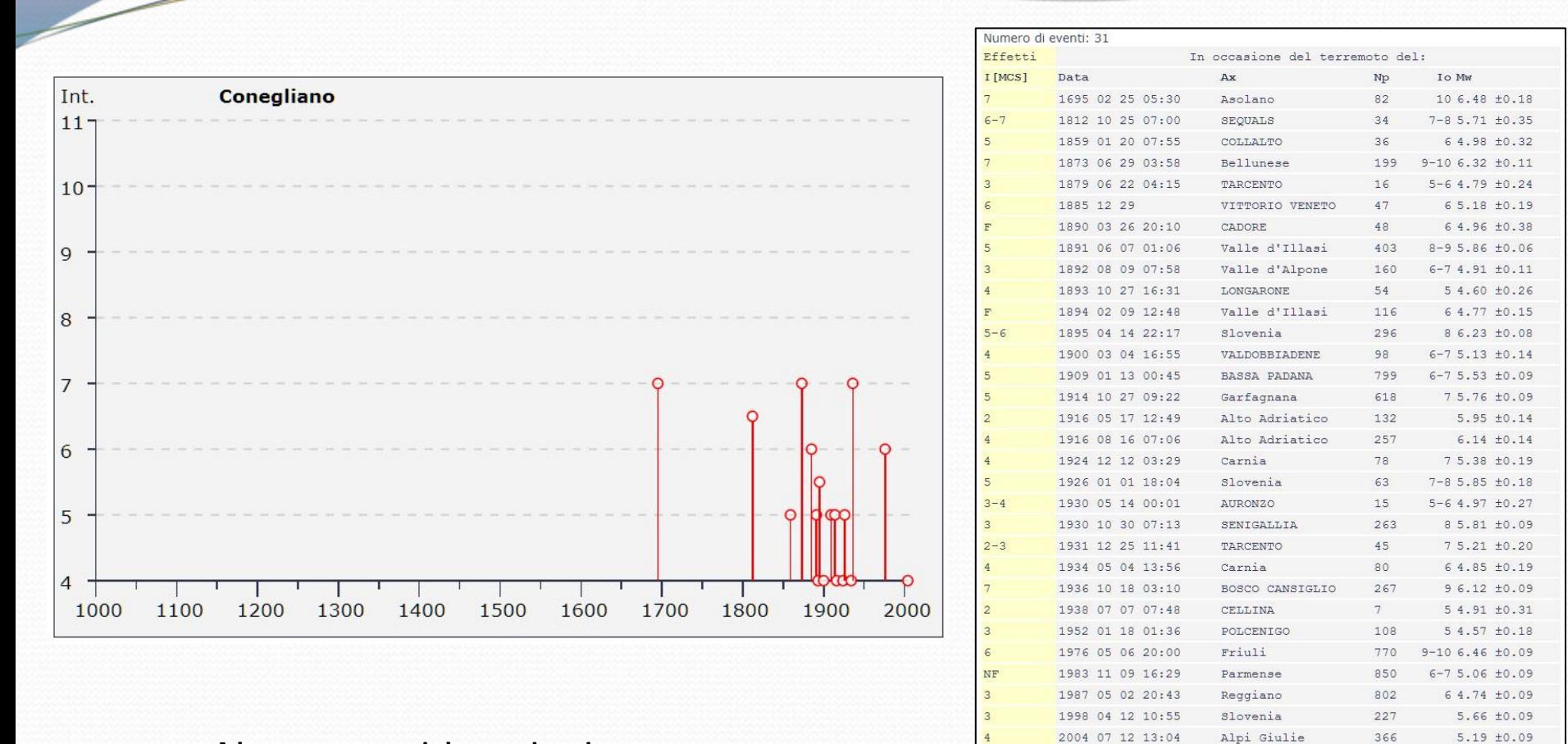

### Alcune considerazioni:

- •Il territorio è stato oggetto di svariati eventi sismici negli ultimi 1000 anni
- •La storia sismica di una zona dipende dalle informazioni in nostro possesso

## *MAPPE DI PERICOLOSITA' SISMICA*

*La pericolosità sismica viene calcolata per ogni zona sismogenetica nei termini di:*

*valori di PGA (Peak Ground Acceleration – Accellerazione Massima di Picco) con probabilità di A di essere superato in B anni*

*Tipicamente: A = 10 % Solitamente B = 50 anni (durata di vita media di un edificio)*

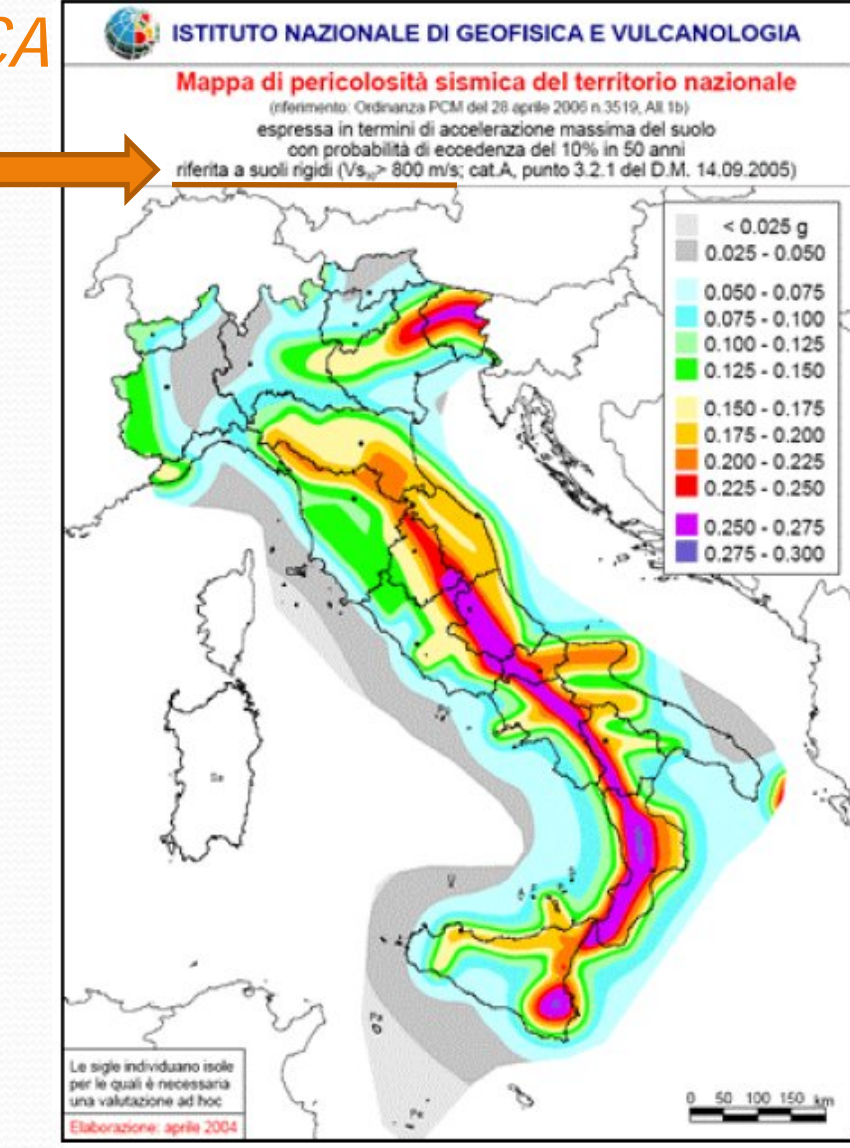

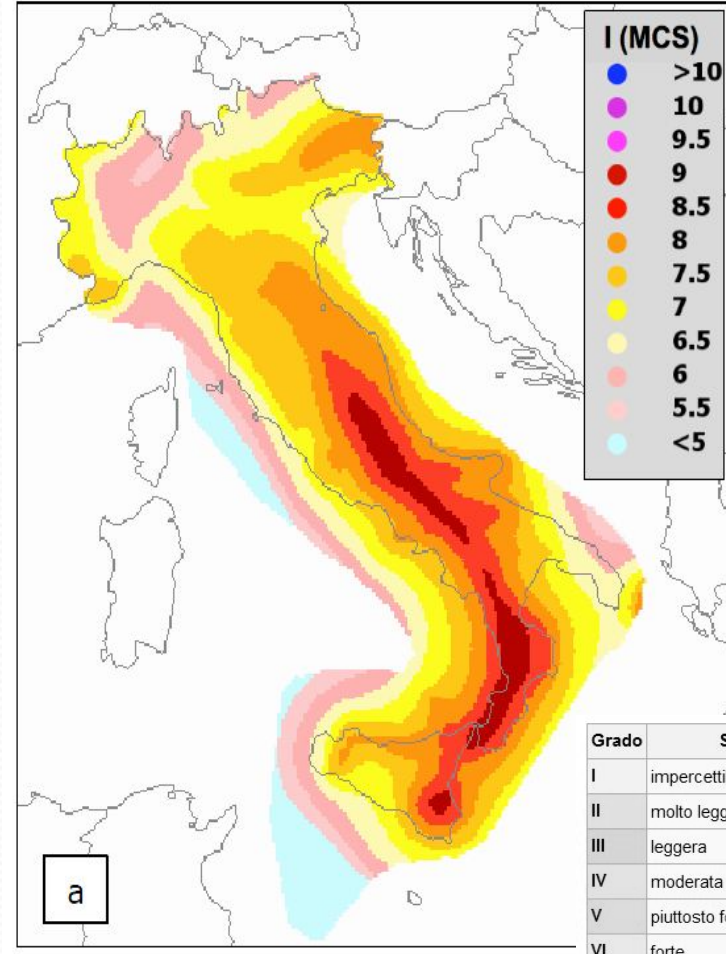

 $10$ 

 $\mathbf{9}$ 

 $\overline{1}$ 

6

 $\leq$ 

#### *INGV – Impianto metodologico MPS04*

### *MAPPE DI PERICOLOSITA' SISMICA IN TERMINI DI INTENSITA' MACROSISMICA*

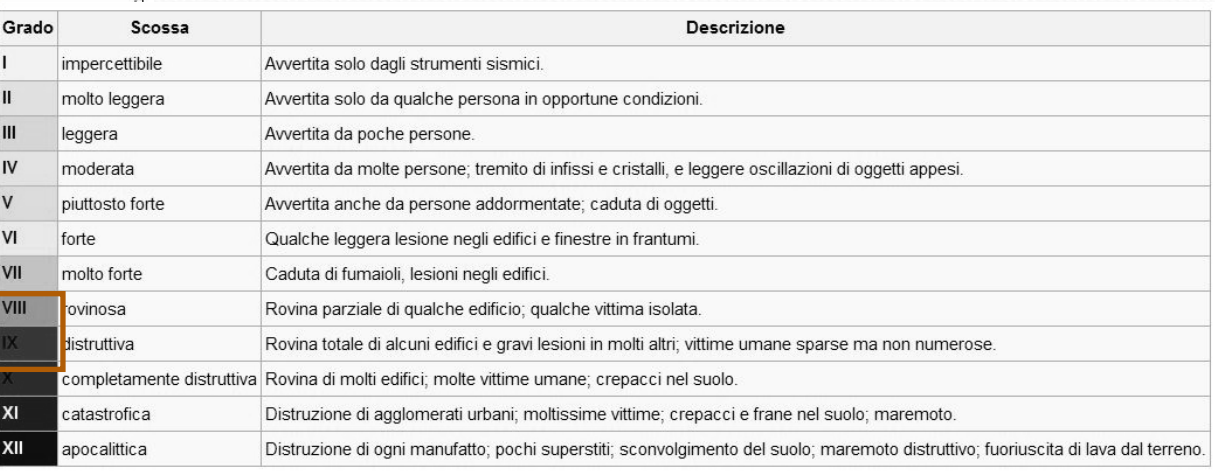

*Terremoto Città del Messico (1985)*

*10.000 morti a Città del Messico per un terremoto di Mw = 8.1 a 350 Km di distanza, che all'epicentro non ha fatto vittime e ha prodotto pochi danni*

*Successivamente a questo evento si cominciò a tenere in considerazione, accanto alla pericolosità sismica anche gli*

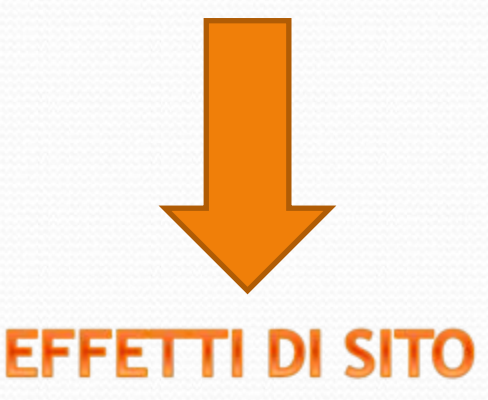

- Sono amplificazioni locali delle onde sismiche
- Sono spesso più distruttivi dello stesso terremoto
- Sono dovuti a particolari condizioni geologiche e topografiche

Differente comportamento sismico di edifici vicini di analoghe<br>Una corretta progettazione (adequane de progettazione de la progettazione de la progettazione de la progetta<br>PUO' e non DEVE avvenire senza una caratterizzazione geosismica del terreno tramite lo

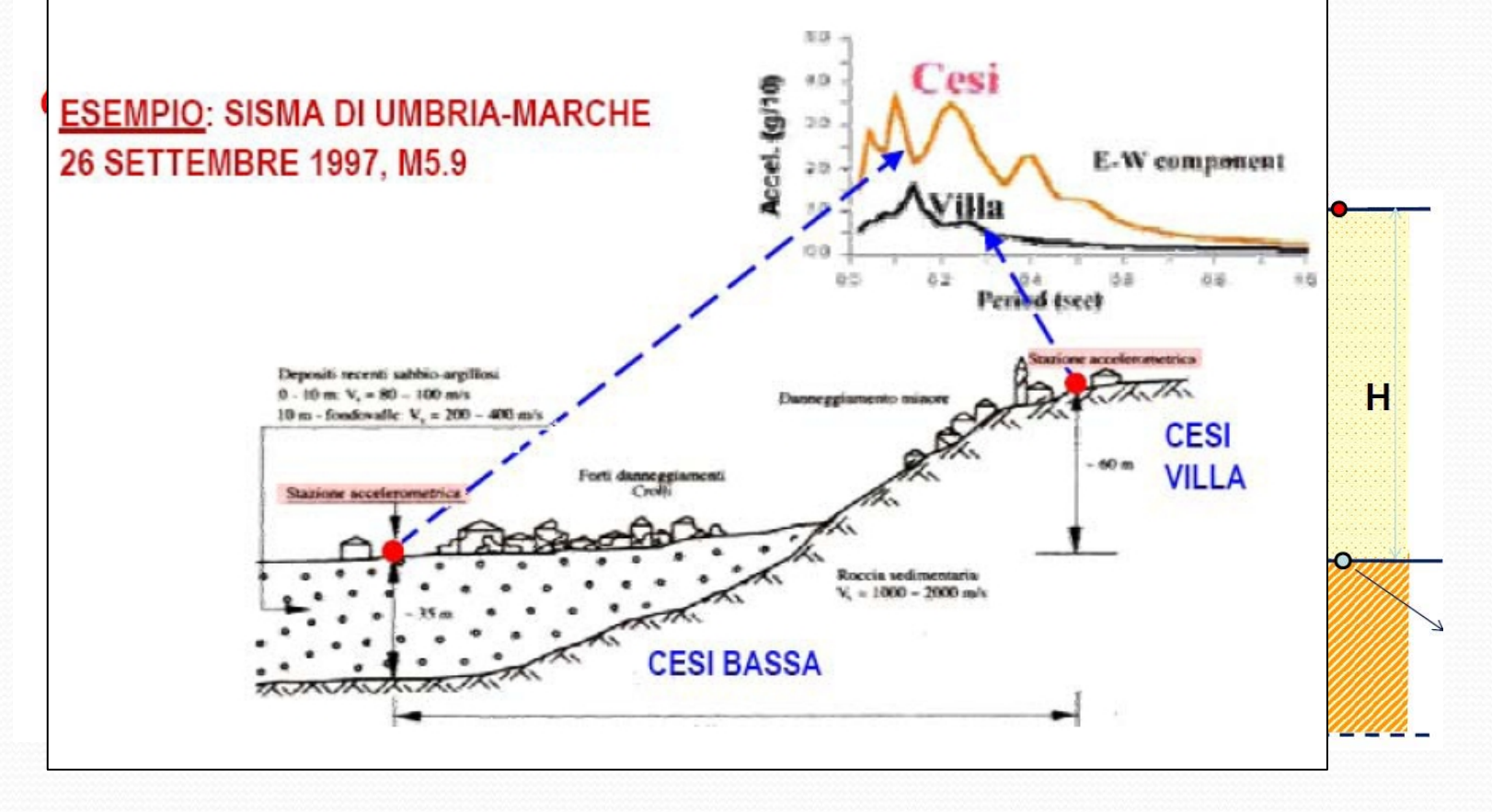

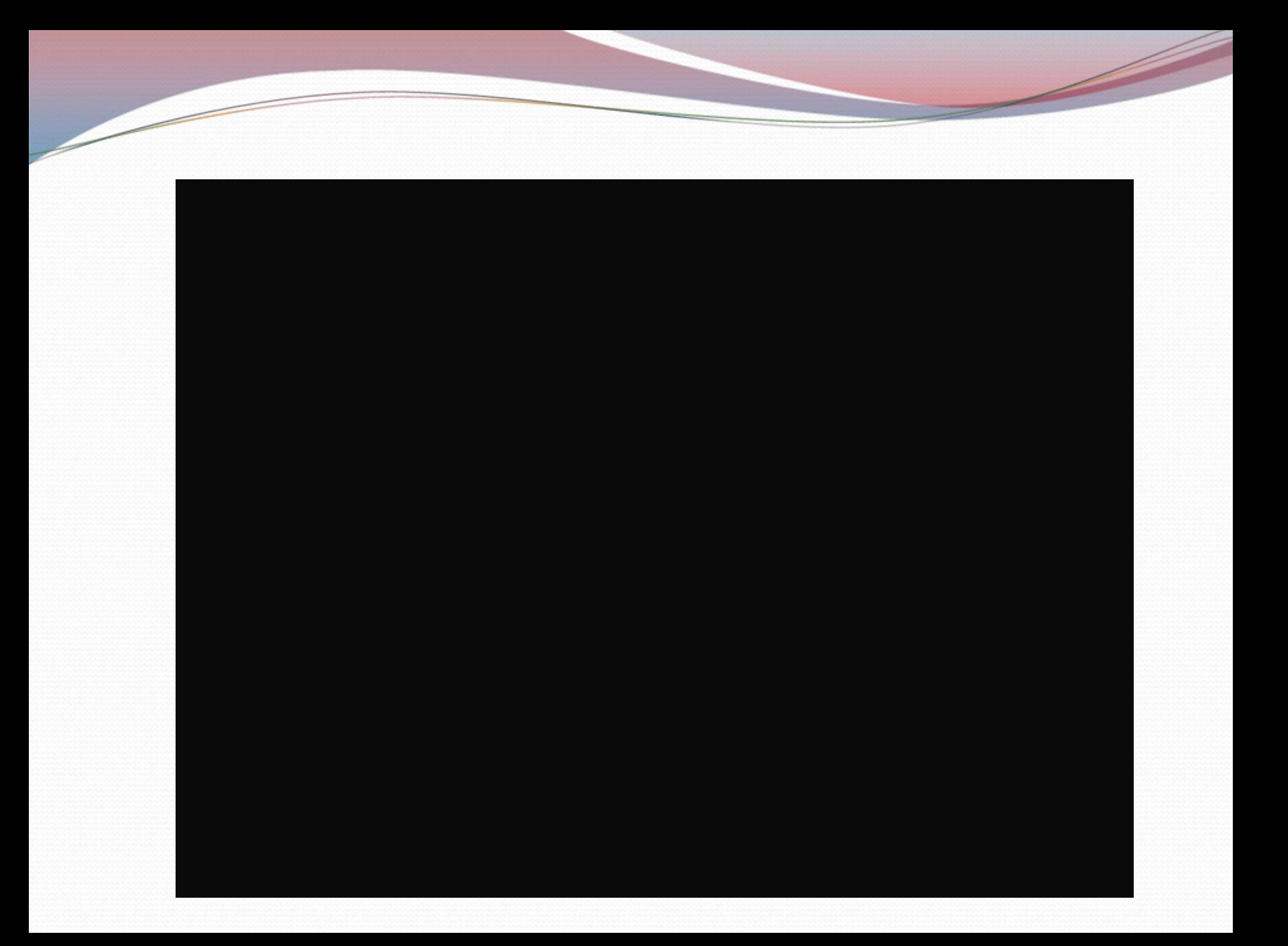

## COSA ȘI PUÒ FARE PER RIDURRE IL RISCHIO SISMICO?

Costruire bene, in modo intelligente e con coscienza

> Realizzare carte tematiche che mettono in luce le eventuali criticità del territorio: MICROZONAZIONE SISMICA

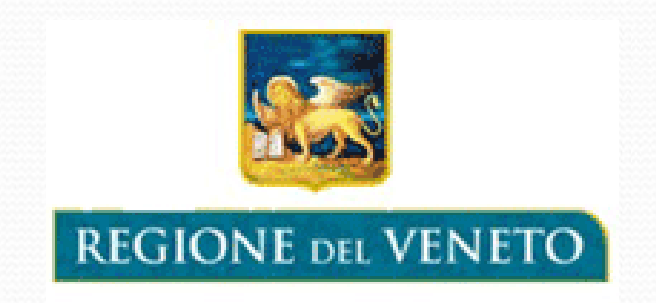

Ordinanza della Presidenza del Consiglio dei Ministri n°52 del 20 febbraio 2013

disciplina i contributi per gli interventi di prevenzione del rischio sismico

### Delibera della Giunta Regionale del Veneto n° 884 del 04 giugno 2013

Stabilisce due linee di finanziamento: •per indagini di Microzonazione Sismica importo 650.000,00 euro •interventi strutturali di rafforzamento locale o miglioramento per strutture statali, private e produttive importo 7.000.000,00 euro

Delibera della Giunta Regionale del Veneto n° 1792 del 03 ottobre 2013

Il Comune di Santa Lucia di Piave risulta assegnatario del finanziamento

## OSA SI PUÒ FARE PER RIDURRE IL RISCHIO SISMICO? **Obiettivi della Microzonazione Sismica (MS)**

Stimare lo scuotimento sismico in superficie restituendo informazioni utili per il governo del territorio, per la progettazione, per l'emergenza e la ricostruzione post sismica.

Gli studi di MS sono fondamentali nella pianificazione al fine di:

- individuare aree per nuovi insediamenti
- stimare gli interventi ammissibili in una determinata area
- stabilire orientamenti e modalità di intervento nelle aree urbanizzate
- definire le priorità di intervento

La conoscenza degli effetti locali indotti da un terremoto contribuisce a:

• scegliere aree e strutture di emergenza ed edifici strategici in zone stabili

In fase di ricostruzione la MS:

- contribuisce a scegliere le aree per le abitazioni temporanee
- fornisce elementi sull'opportunità di ricostruire gli edifici non agibili
- contribuisce a scegliere nuove aree edificabili

### **Fasi operative per la realizzazione dello studio**

•Raccolta di studi (PAT – PAI – ecc.) e indagini geologiche pregresse •Realizzazione di nuove indagini sul territorio comunale (circa 60 misure)

## **Ricostruzione stratigrafia del sottosuolo**

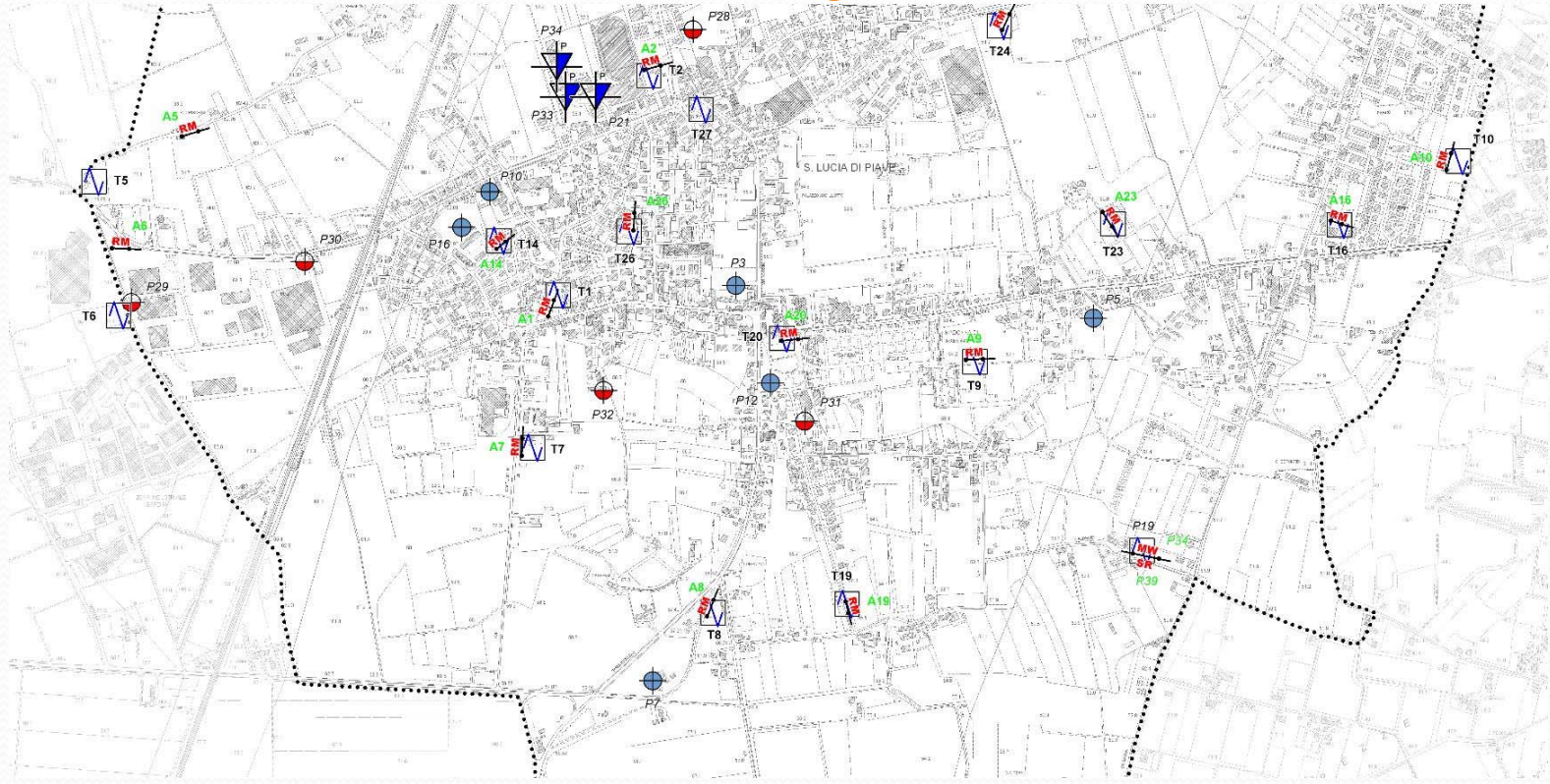

### **Fasi operative per la realizzazione dello studio**

### •Realizzazione di carte tematiche

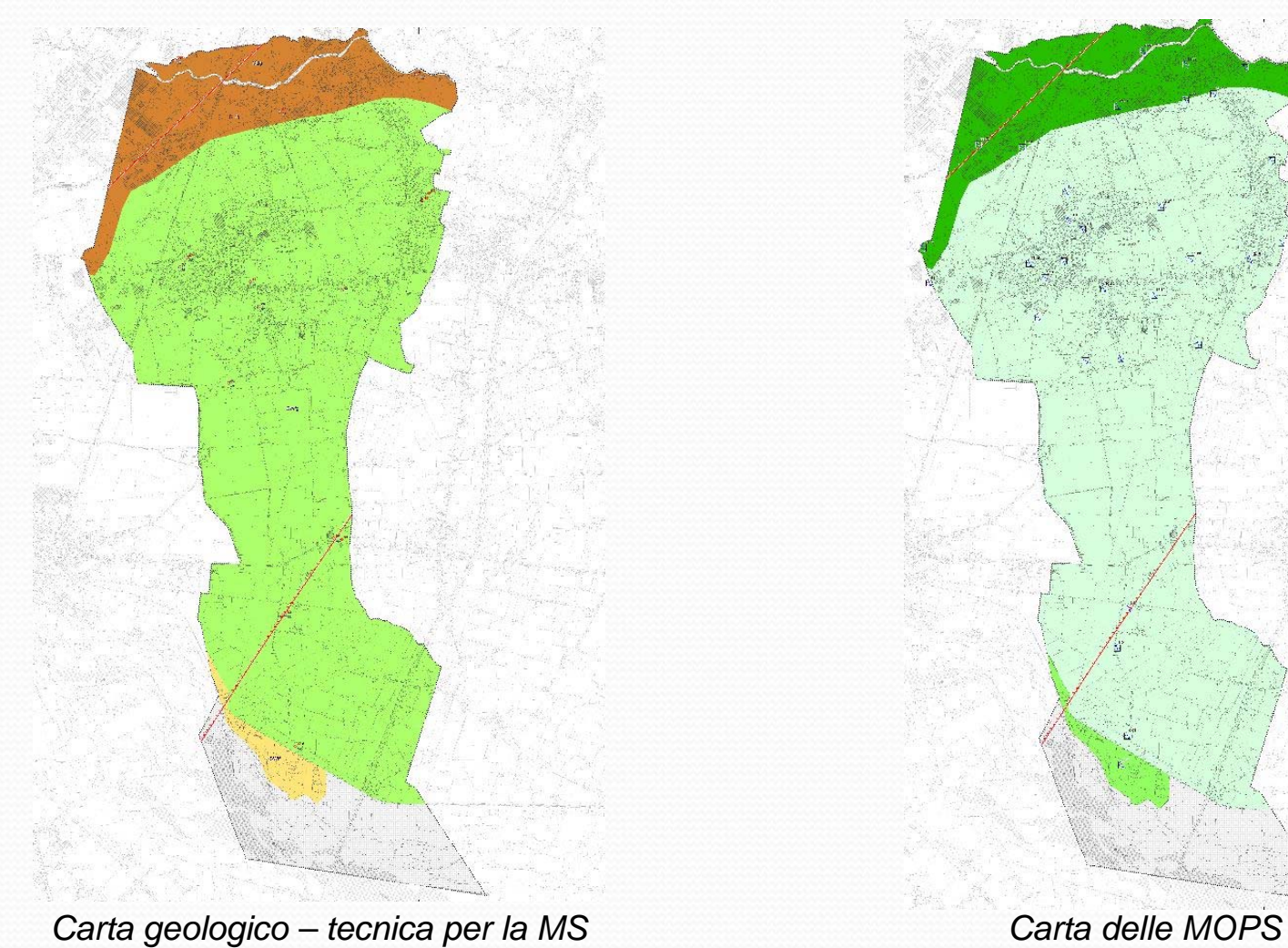

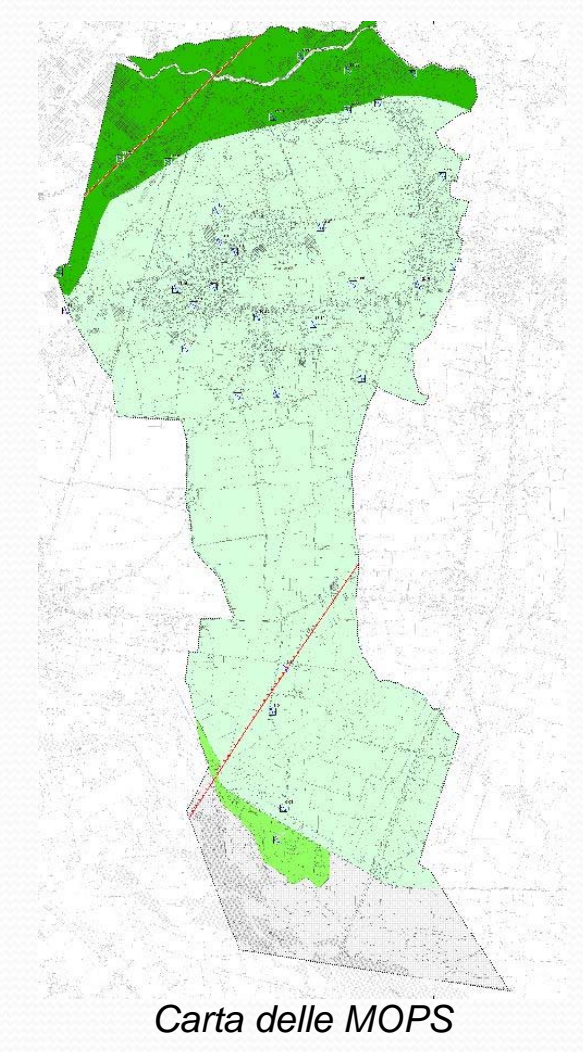

### **Fasi operative per la realizzazione dello studio**

### •Realizzazione di carte tematiche

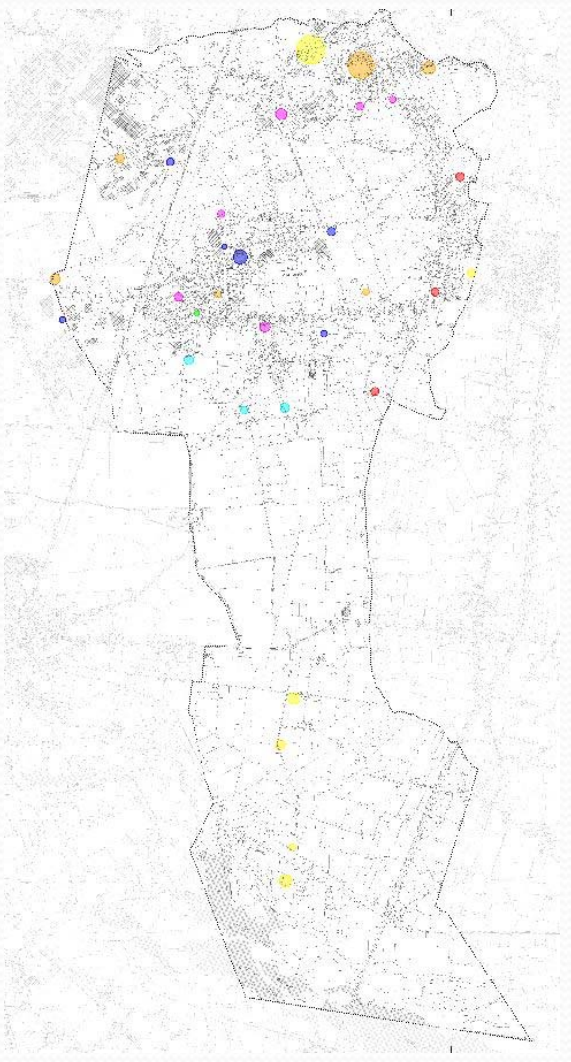

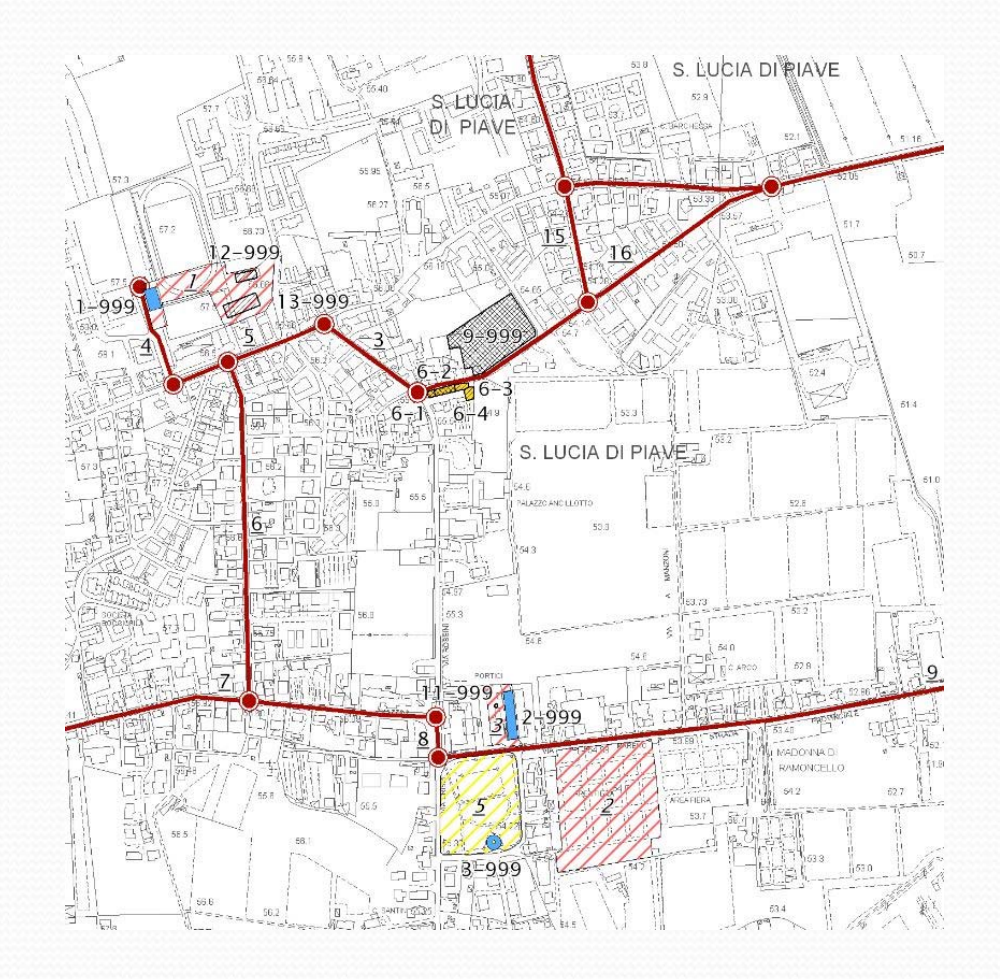

*Carta delle frequenze Carta CLE*

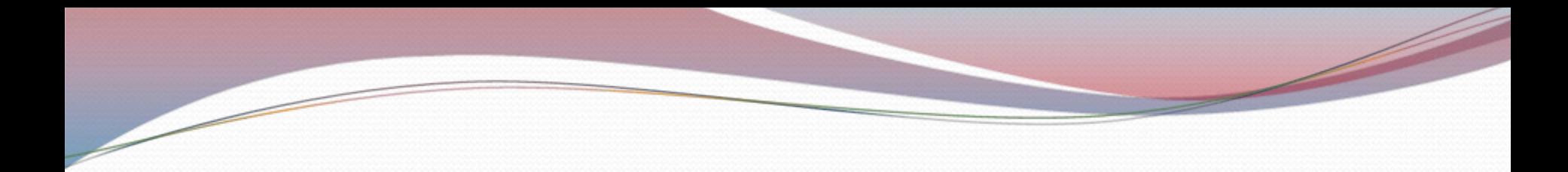

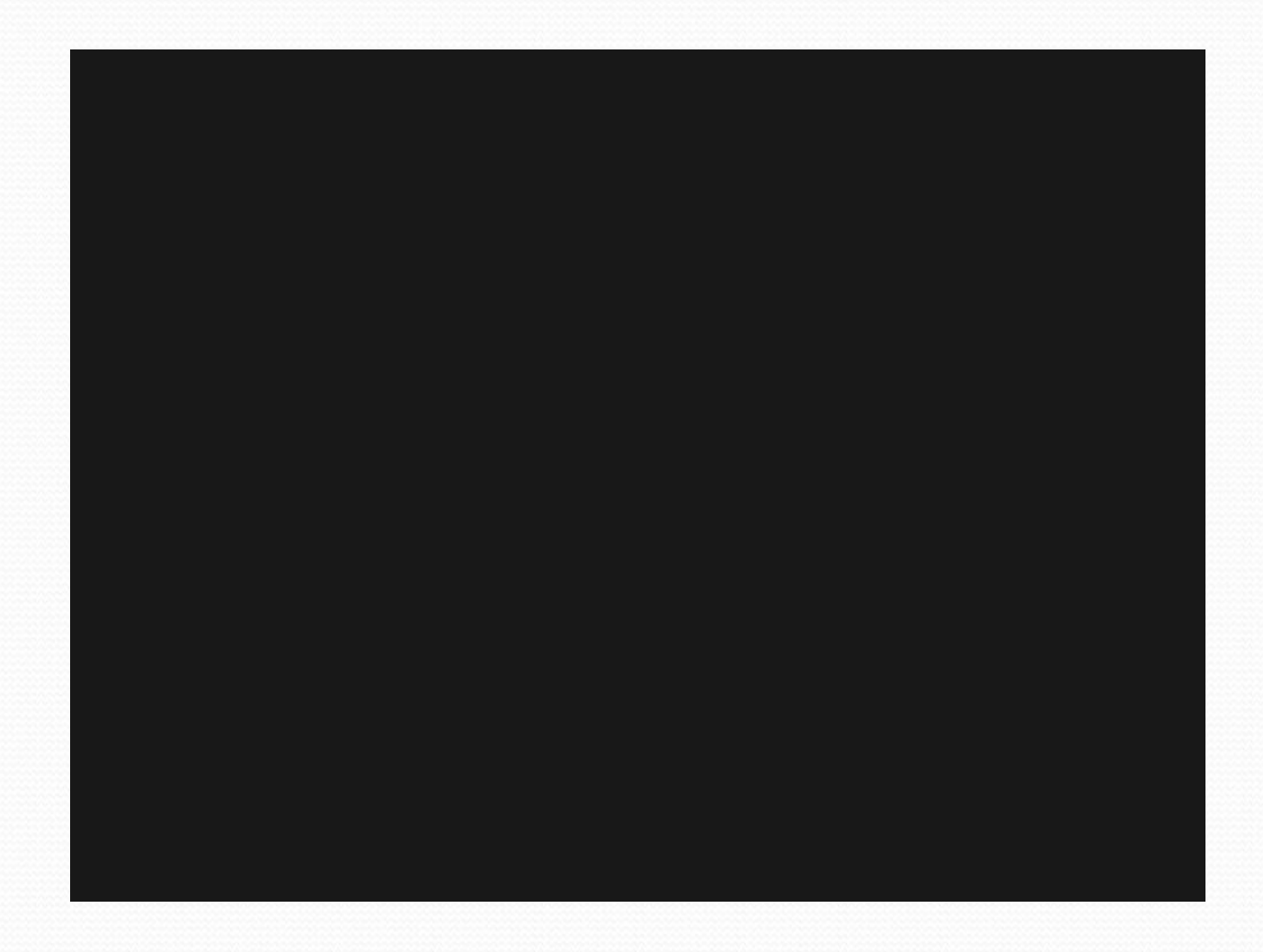

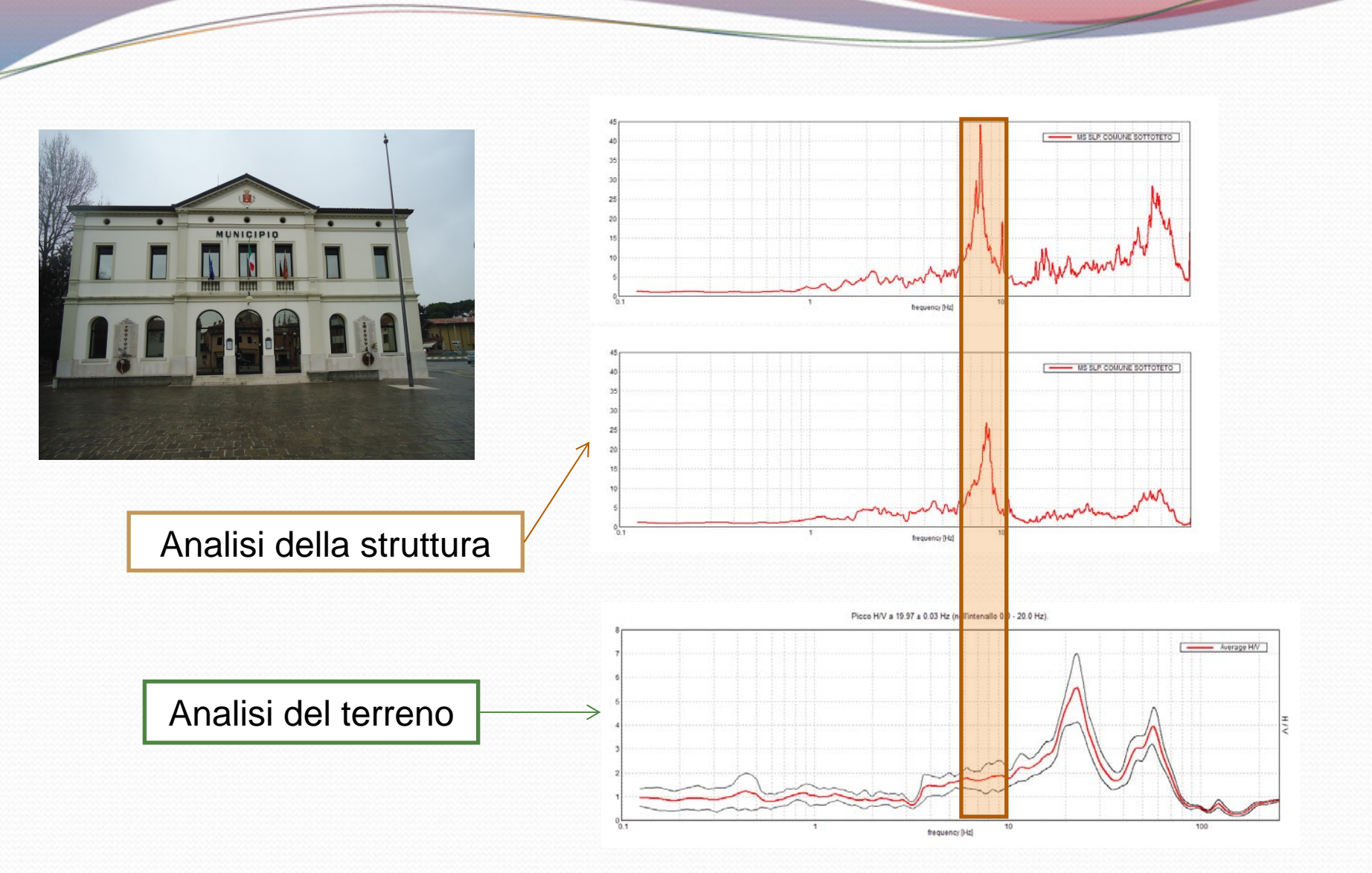

*Assenza di contrasti sismici nel sottosuolo tali da generare amplificazioni del moto alle frequenze della struttura analizzata.*

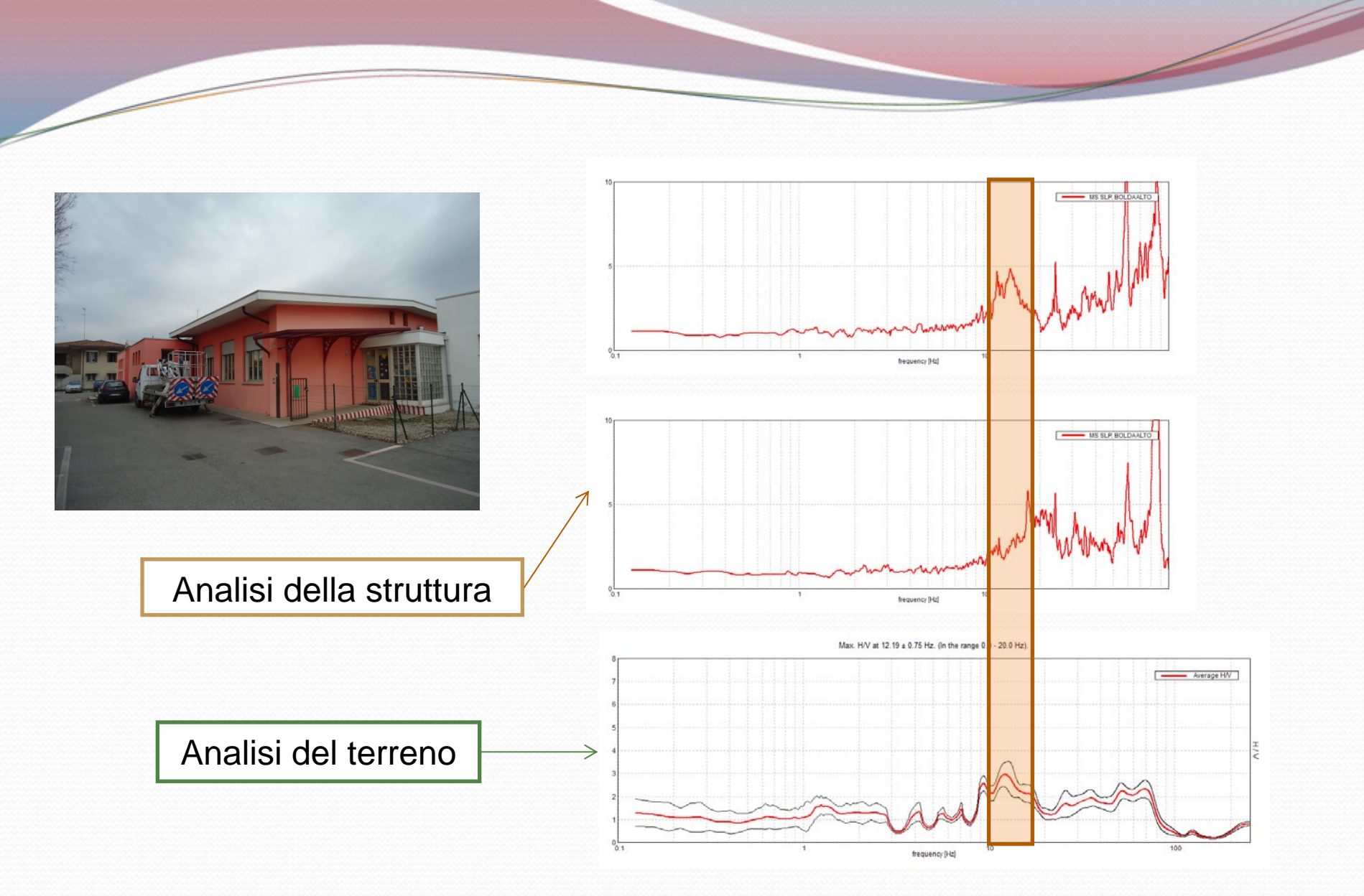

*Presenza di un contrasto sismico nel sottosuolo tale da poter generare amplificazioni del moto alle frequenze della struttura analizzata.*

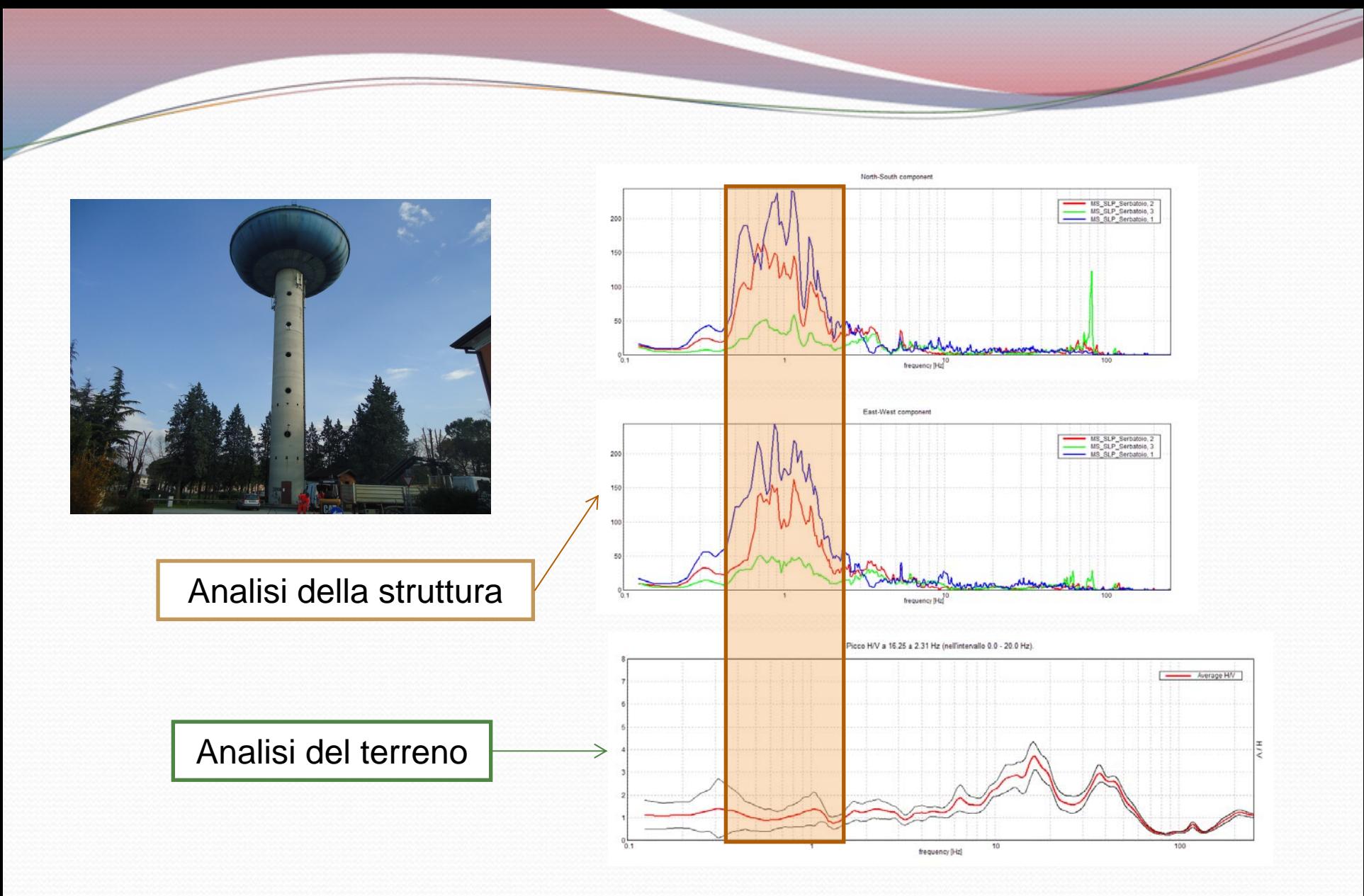

*Assenza di contrasti sismici nel sottosuolo tali da generare amplificazioni del moto alle frequenze della struttura analizzata*

## **Si ringrazia per l Si ringrazia per l'attenzione e si attenzione e si augura una buona serata!!!! augura una buona serata!!!!**

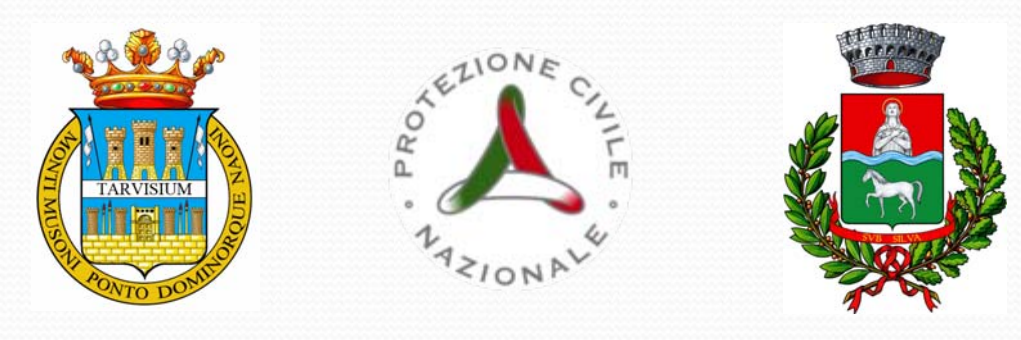

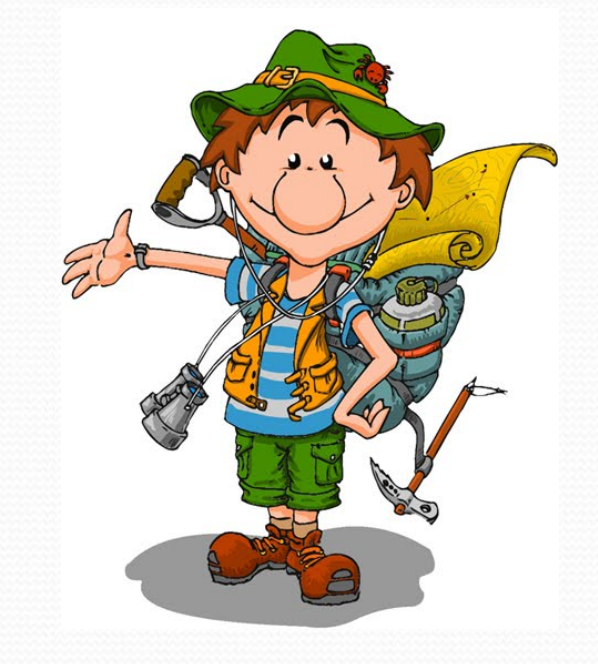

Dr. Geol. Matteo Collareda info@studiosisma.com – www.studiosisma.com

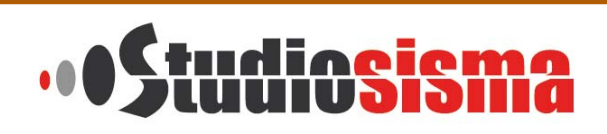